## Package 'sparseMatrixStats'

May 11, 2024

<span id="page-0-0"></span>Type Package Title Summary Statistics for Rows and Columns of Sparse Matrices Version 1.16.0 Description High performance functions for row and column operations on sparse matrices. For example: col / rowMeans2, col / rowMedians, col / rowVars etc. Currently, the optimizations are limited to data in the column sparse format. This package is inspired by the matrixStats package by Henrik Bengtsson. License MIT + file LICENSE Encoding UTF-8 LazyData true RoxygenNote 7.3.1 LinkingTo Rcpp **Imports** Rcpp, Matrix, matrixStats  $(>= 0.60.0)$ , methods **Depends** MatrixGenerics  $(>= 1.5.3)$ **Suggests** testthat  $(>= 2.1.0)$ , knitr, bench, rmarkdown, BiocStyle SystemRequirements C++11 VignetteBuilder knitr URL <https://github.com/const-ae/sparseMatrixStats> BugReports <https://github.com/const-ae/sparseMatrixStats/issues> biocViews Infrastructure, Software, DataRepresentation git\_url https://git.bioconductor.org/packages/sparseMatrixStats git\_branch RELEASE\_3\_19 git\_last\_commit 2ad650c git\_last\_commit\_date 2024-04-30 Repository Bioconductor 3.19 Date/Publication 2024-05-10 Author Constantin Ahlmann-Eltze [aut, cre] (<<https://orcid.org/0000-0002-3762-068X>>)

Maintainer Constantin Ahlmann-Eltze <artjom31415@googlemail.com>

#### 2 Contents

## **Contents**

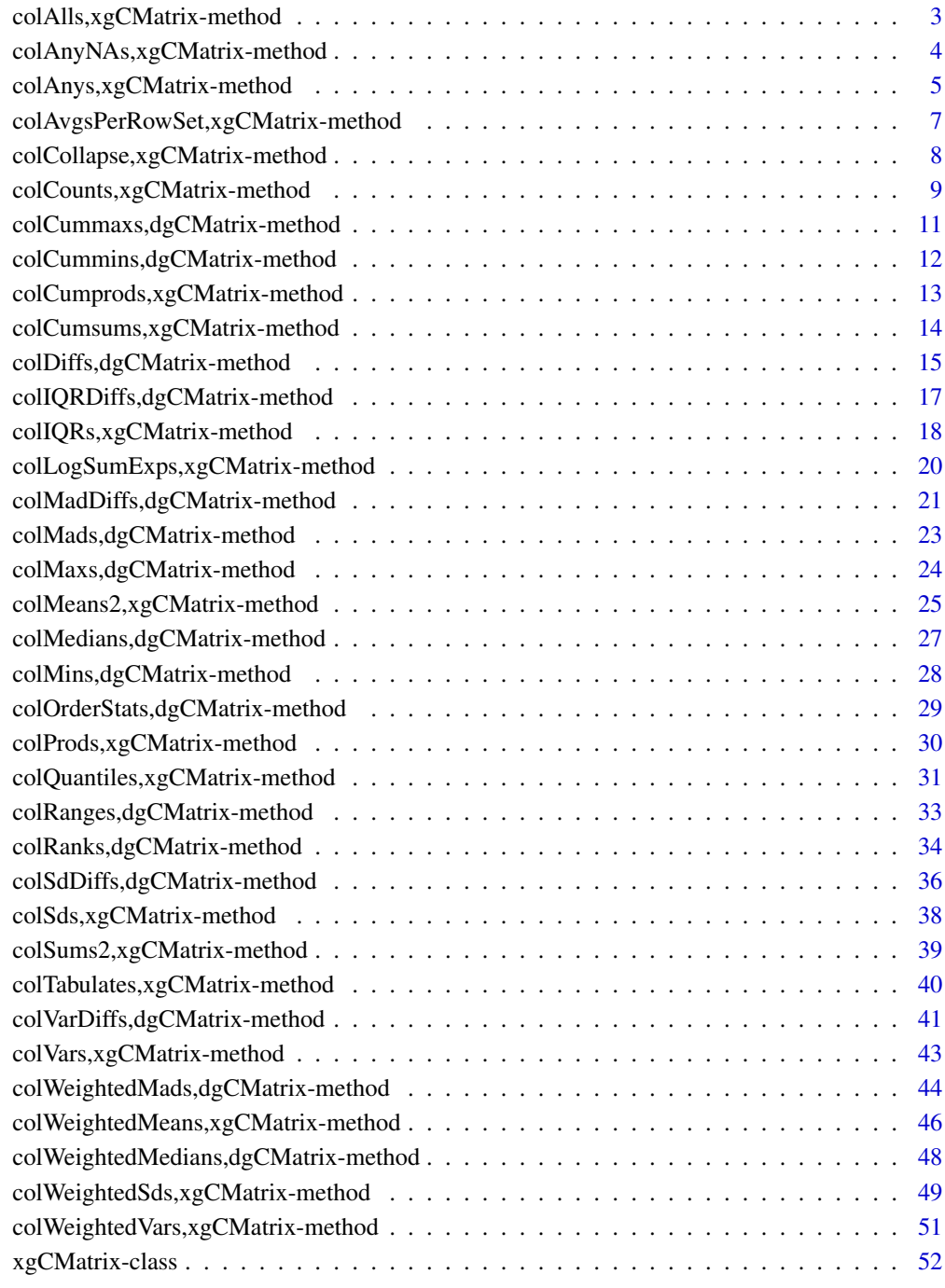

**Index** [53](#page-52-0)

```
colAlls,xgCMatrix-method
```
*Check if all elements in a row (column) of a matrix-like object are equal to a value*

## Description

Check if all elements in a row (column) of a matrix-like object are equal to a value.

## Usage

```
## S4 method for signature 'xgCMatrix'
colAlls(
  x,
 rows = NULL,cols = NULL,
 value = TRUE,
 na.rm = FALSE,useNames = TRUE
\lambda## S4 method for signature 'xgCMatrix'
rowAlls(
 x,
  rows = NULL,cols = NULL,
 value = TRUE,
 na.rm = FALSE,
 useNames = TRUE
)
```
### Arguments

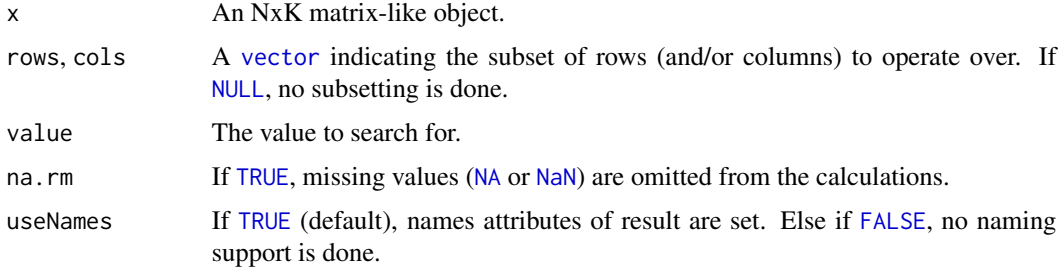

## Details

The S4 methods for x of type [matrix](#page-0-0), [array](#page-0-0), [table](#page-0-0), or [numeric](#page-0-0) call matrixStats:[:rowAlls](#page-0-0) / matrixStats:[:colAlls](#page-0-0).

## <span id="page-3-0"></span>Value

Returns a [logical](#page-0-0) [vector](#page-0-0) of length N (K).

## See Also

- matrixStats:[:rowAlls\(](#page-0-0)) and matrixStats:[:colAlls\(](#page-0-0)) which are used when the input is a matrix or numeric vector.
- For checks if *any* element is equal to a value, see [rowAnys\(](#page-0-0)).
- base:[:all\(](#page-0-0)).

## Examples

```
mat \leq matrix(rnorm(15), nrow = 5, ncol = 3)
mat[2, 1] <- NA
mat[3, 3] <- Inf
mat[4, 1] < -0print(mat)
rowAlls(mat)
colAlls(mat)
```

```
colAnyNAs,xgCMatrix-method
```
*Check if any elements in a row (column) of a matrix-like object is missing*

## Description

Check if any elements in a row (column) of a matrix-like object is missing.

#### Usage

```
## S4 method for signature 'xgCMatrix'
colAnyNAS(x, rows = NULL, cols = NULL, useNames = TRUE)## S4 method for signature 'xgCMatrix'
rowAnyNAs(x, rows = NULL, cols = NULL, useNames = TRUE)
```
#### Arguments

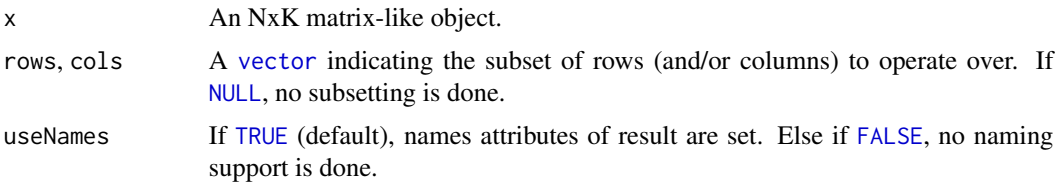

## <span id="page-4-0"></span>Details

The S4 methods for x of type [matrix](#page-0-0), [array](#page-0-0), [table](#page-0-0), or [numeric](#page-0-0) call matrixStats:[:rowAnyNAs](#page-0-0) / matrixStats:[:colAnyNAs](#page-0-0).

## Value

Returns a [logical](#page-0-0) [vector](#page-0-0) of length N (K).

#### See Also

- matrixStats:[:rowAnyNAs\(](#page-0-0)) and matrixStats:[:colAnyNAs\(](#page-0-0)) which are used when the input is a matrix or numeric vector.
- For checks if any element is equal to a value, see [rowAnys\(](#page-0-0)).
- base:[:is.na\(](#page-0-0)) and base:[:any\(](#page-0-0)).

## Examples

```
mat <- matrix(0, nrow=10, ncol=5)
mat[sample(seq_len(5 *10), 5)] <- NA
sp_mat <- as(mat, "dgCMatrix")
colAnyNAs(sp_mat)
```

```
colAnys,xgCMatrix-method
```
*Check if any elements in a row (column) of a matrix-like object is equal to a value*

#### Description

Check if any elements in a row (column) of a matrix-like object is equal to a value.

```
## S4 method for signature 'xgCMatrix'
colAnys(
  x,
  rows = NULL,cols = NULL,
  value = TRUE,na.rm = FALSE,
  useNames = TRUE
)
## S4 method for signature 'xgCMatrix'
rowAnys(
  x,
```

```
rows = NULL,cols = NULL,
 value = TRUE,na.rm = FALSE,
 useNames = TRUE
\mathcal{L}
```
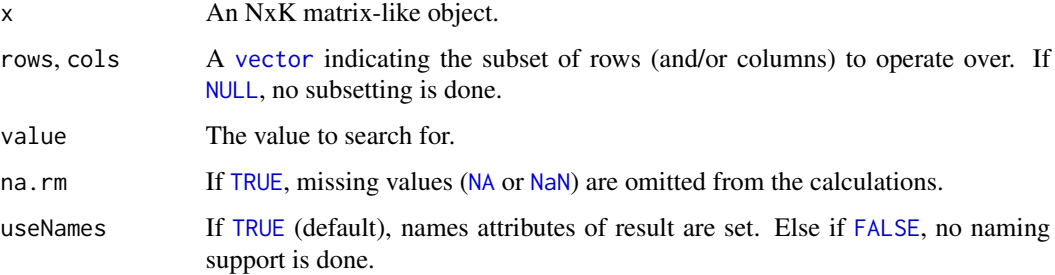

## Details

The S4 methods for x of type [matrix](#page-0-0), [array](#page-0-0), [table](#page-0-0), or [numeric](#page-0-0) call matrixStats:[:rowAnys](#page-0-0) / matrixStats:[:colAnys](#page-0-0).

## Value

Returns a [logical](#page-0-0) [vector](#page-0-0) of length N (K).

## See Also

- matrixStats:[:rowAnys\(](#page-0-0)) and matrixStats:[:colAnys\(](#page-0-0)) which are used when the input is a matrix or numeric vector.
- For checks if *all* elements are equal to a value, see [rowAlls\(](#page-0-0)).
- base:[:any\(](#page-0-0)).

#### Examples

```
mat \leq matrix(rnorm(15), nrow = 5, ncol = 3)
mat[2, 1] <- NA
mat[3, 3] <- Inf
mat[4, 1] < -0print(mat)
rowAnys(mat)
colAnys(mat)
```
<span id="page-5-0"></span>

<span id="page-6-0"></span>colAvgsPerRowSet,xgCMatrix-method

*Calculates for each row (column) a summary statistic for equally sized subsets of columns (rows)*

## <span id="page-6-1"></span>Description

Calculates for each row (column) a summary statistic for equally sized subsets of columns (rows)

## Usage

```
## S4 method for signature 'xgCMatrix'
colAvgsPerRowSet(
 X,
 W = NULL,cols = NULL,
  S,
 FUN = colMeans2,
  ...,
 na.rm = NA,
  tFUN = FALSE
)
## S4 method for signature 'xgCMatrix'
rowAvgsPerColSet(
 X,
 W = NULL,rows = NULL,S,
 FUN = rowMeans2,
  ...,
 na.rm = NA,
  tFUN = FALSE
\mathcal{L}
```
#### Arguments

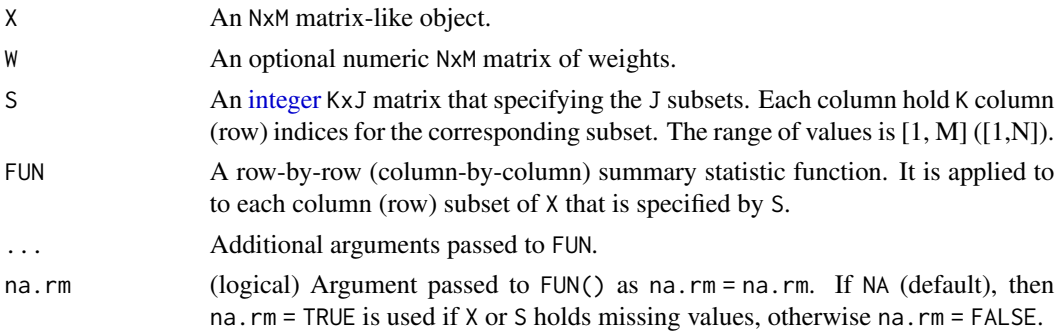

<span id="page-7-0"></span>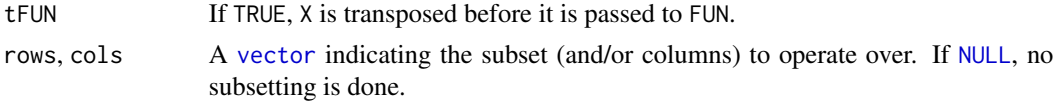

## Details

\*\*Note\*\*: the handling of missing parameters differs from [matrixStats::colAvgsPerRowSet()]. The 'matrixStats' version always removes 'NA''s if there are any in the data. This method however does whatever is passed in the '...' parameter.

#### Value

Returns a numeric JxN (MxJ) matrix.

## See Also

• matrixStats:[:rowAvgsPerColSet\(](#page-0-0)) and matrixStats:[:colAvgsPerRowSet\(](#page-6-1)) which are used when the input is a matrix or numeric vector.

#### Examples

```
mat \leq matrix(rnorm(20), nrow = 5, ncol = 4)
 mat[2, 1] <- NA
 mat[3, 3] <- Inf
 mat[4, 1] < -0print(mat)
 S \leftarrow matrix(1:ncol(mat), ncol = 2)print(S)
 rowAvgsPerColSet(mat, S = S, FUN = rowMeans)
 rowAvgsPerColSet(mat, S = S, FUN = rowVars)
```
colCollapse, xgCMatrix-method

*Extract one cell from each row (column) of a matrix-like object*

#### Description

Extract one cell from each row (column) of a matrix-like object.

```
## S4 method for signature 'xgCMatrix'
colCollapse(x, idxs, cols = NULL, useNames = TRUE)## S4 method for signature 'xgCMatrix'
rowCollapse(x, idxs, rows = NULL, useNames = TRUE)
```
<span id="page-8-0"></span>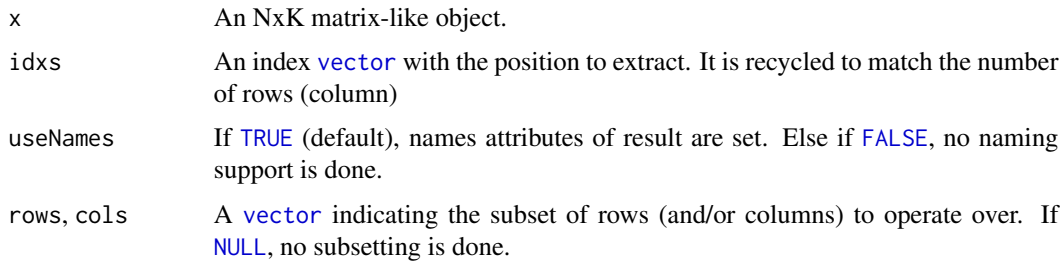

## Details

The S4 methods for x of type [matrix](#page-0-0), [array](#page-0-0), [table](#page-0-0), or [numeric](#page-0-0) call matrixStats:: rowCollapse / matrixStats:[:colCollapse](#page-0-0).

### Value

Returns a [numeric](#page-0-0) [vector](#page-0-0) of length N (K).

## See Also

• matrixStats:[:rowCollapse\(](#page-0-0)) and matrixStats:[:colCollapse\(](#page-0-0)) which are used when the input is a matrix or numeric vector.

## Examples

```
mat \leq matrix(rnorm(15), nrow = 5, ncol = 3)
  mat[2, 1] <- NA
  mat[3, 3] <- Inf
  mat[4, 1] < -0print(mat)
  rowCollapse(mat, idxs = 2)
  rowCollapse(mat, idxs = c(1,1,2,3,2))colCollapse (mat, idxs = 4)
```
colCounts,xgCMatrix-method

*Count how often an element in a row (column) of a matrix-like object is equal to a value*

#### Description

Count how often an element in a row (column) of a matrix-like object is equal to a value.

## Usage

```
## S4 method for signature 'xgCMatrix'
colCounts(
 x,
 rows = NULL,cols = NULL,
 value = TRUE,na.rm = FALSE,
 useNames = TRUE
\mathcal{L}## S4 method for signature 'xgCMatrix'
rowCounts(
  x,
 rows = NULL,cols = NULL,
 value = TRUE,
 na.rm = FALSE,
 useNames = TRUE
\lambda
```
## Arguments

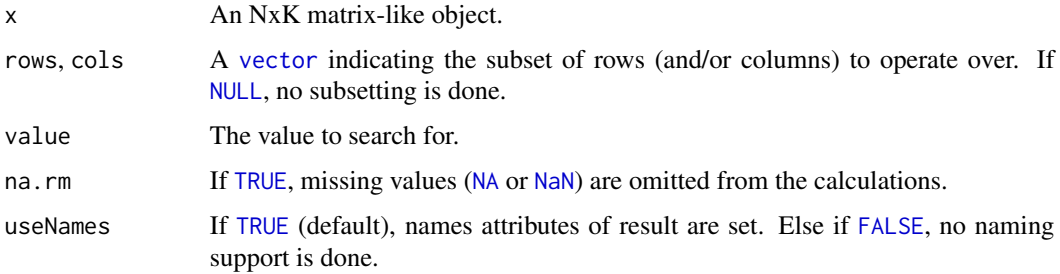

## Details

The S4 methods for x of type [matrix](#page-0-0), [array](#page-0-0), [table](#page-0-0), or [numeric](#page-0-0) call matrixStats:[:rowCounts](#page-0-0) / matrixStats:[:colCounts](#page-0-0).

## Value

Returns a [integer](#page-0-0) [vector](#page-0-0) of length N (K).

## See Also

- matrixStats:[:rowCounts\(](#page-0-0)) and matrixStats:[:colCounts\(](#page-0-0)) which are used when the input is a matrix or numeric vector.
- For checks if any element is equal to a value, see [rowAnys\(](#page-0-0)). To check if all elements are equal, see [rowAlls\(](#page-0-0)).

<span id="page-9-0"></span>

## <span id="page-10-0"></span>Examples

```
mat \leq matrix(rnorm(15), nrow = 5, ncol = 3)
mat[2, 1] <- NA
mat[3, 3] <- Inf
mat[4, 1] < -0print(mat)
rowCounts(mat)
colCounts(mat)
  rowCounts(mat, value = 0)
  colCounts(mat, value = Inf, na.rm = TRUE)
```

```
colCummaxs,dgCMatrix-method
```
*Calculates the cumulative maxima for each row (column) of a matrixlike object*

## Description

Calculates the cumulative maxima for each row (column) of a matrix-like object.

## Usage

## S4 method for signature 'dgCMatrix'  $colCummaxs(x, rows = NULL, cols = NULL, uselnames = TRUE)$ ## S4 method for signature 'dgCMatrix'  $rowCummax(x, rows = NULL, cols = NULL, useNames = TRUE)$ 

## Arguments

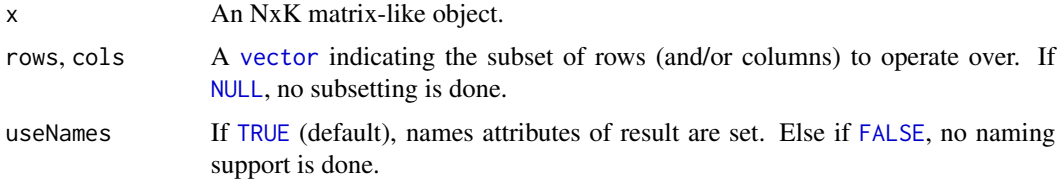

## Details

The S4 methods for x of type [matrix](#page-0-0), [array](#page-0-0), [table](#page-0-0), or [numeric](#page-0-0) call matrixStats:[:rowCummaxs](#page-0-0) / matrixStats:[:colCummaxs](#page-0-0).

## Value

Returns a [numeric](#page-0-0) [matrix](#page-0-0)with the same dimensions as x.

## <span id="page-11-0"></span>See Also

- matrixStats:[:rowCummaxs\(](#page-0-0)) and matrixStats:[:colCummaxs\(](#page-0-0)) which are used when the input is a matrix or numeric vector.
- For single maximum estimates, see [rowMaxs\(](#page-0-0)).
- base:: cummax().

## Examples

```
mat \leq matrix(rnorm(15), nrow = 5, ncol = 3)
mat[2, 1] <- NA
mat[3, 3] <- Inf
mat[4, 1] < -0print(mat)
rowCummaxs(mat)
colCummaxs(mat)
```

```
colCummins,dgCMatrix-method
```
*Calculates the cumulative minima for each row (column) of a matrixlike object*

## Description

Calculates the cumulative minima for each row (column) of a matrix-like object.

#### Usage

```
## S4 method for signature 'dgCMatrix'
colCummins(x, rows = NULL, cols = NULL, uselnames = TRUE)## S4 method for signature 'dgCMatrix'
rowCummins(x, rows = NULL, cols = NULL, useNames = TRUE)
```
#### Arguments

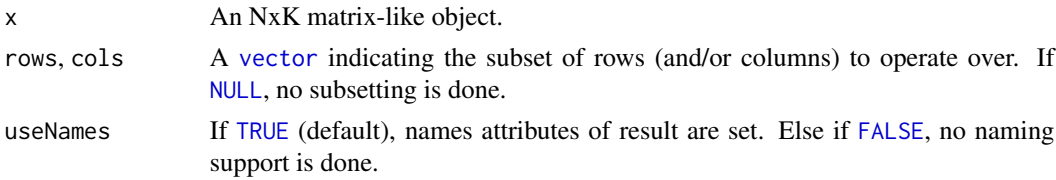

#### Details

The S4 methods for x of type [matrix](#page-0-0), [array](#page-0-0), [table](#page-0-0), or [numeric](#page-0-0) call matrixStats:[:rowCummins](#page-0-0) / matrixStats:[:colCummins](#page-0-0).

## <span id="page-12-0"></span>Value

Returns a [numeric](#page-0-0) [matrix](#page-0-0)with the same dimensions as x.

## See Also

- matrixStats:[:rowCummins\(](#page-0-0)) and matrixStats:[:colCummins\(](#page-0-0)) which are used when the input is a matrix or numeric vector.
- For single minimum estimates, see [rowMins\(](#page-0-0)).
- base:: cummin().

## Examples

```
mat \leq matrix(rnorm(15), nrow = 5, ncol = 3)
mat[2, 1] <- NA
mat[3, 3] <- Inf
mat[4, 1] < -0print(mat)
rowCummins(mat)
colCummins(mat)
```

```
colCumprods,xgCMatrix-method
```
*Calculates the cumulative product for each row (column) of a matrixlike object*

## Description

Calculates the cumulative product for each row (column) of a matrix-like object.

#### Usage

```
## S4 method for signature 'xgCMatrix'
colCumprod(x, rows = NULL, cols = NULL, uselnames = TRUE)## S4 method for signature 'xgCMatrix'
rowCumprods(x, rows = NULL, coils = NULL, uselnames = TRUE)
```
#### Arguments

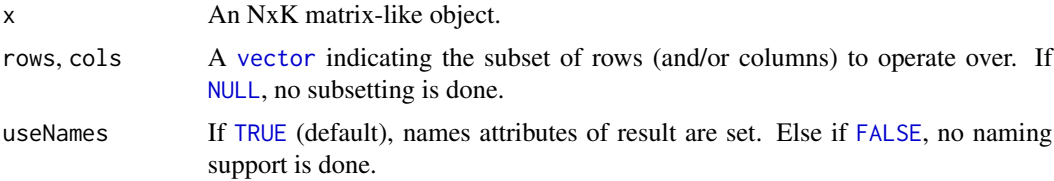

## <span id="page-13-0"></span>Details

The S4 methods for x of type [matrix](#page-0-0), [array](#page-0-0), [table](#page-0-0), or [numeric](#page-0-0) call matrixStats:[:rowCumprods](#page-0-0) / matrixStats:[:colCumprods](#page-0-0).

## Value

Returns a [numeric](#page-0-0) [matrix](#page-0-0)with the same dimensions as x.

## See Also

- matrixStats:[:rowCumprods\(](#page-0-0)) and matrixStats:[:colCumprods\(](#page-0-0)) which are used when the input is a matrix or numeric vector.
- base:[:cumprod\(](#page-0-0)).

#### Examples

```
mat \leq matrix(rnorm(15), nrow = 5, ncol = 3)
mat[2, 1] <- NA
mat[3, 3] <- Inf
mat[4, 1] < -0print(mat)
rowCumprods(mat)
colCumprods(mat)
```

```
colCumsums,xgCMatrix-method
                          Calculates the cumulative sum for each row (column) of a matrix-like
                          object
```
## Description

Calculates the cumulative sum for each row (column) of a matrix-like object.

```
## S4 method for signature 'xgCMatrix'
colCumsums(x, rows = NULL, cols = NULL, useNames = TRUE)## S4 method for signature 'xgCMatrix'
rowCums(x, rows = NULL, cols = NULL, uselames = TRUE)
```
<span id="page-14-0"></span>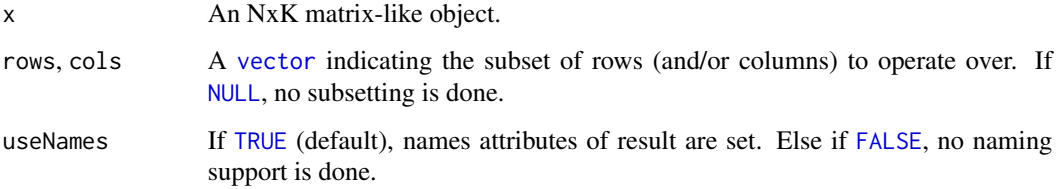

## Details

The S4 methods for x of type [matrix](#page-0-0), [array](#page-0-0), [table](#page-0-0), or [numeric](#page-0-0) call matrixStats:[:rowCumsums](#page-0-0) / matrixStats:[:colCumsums](#page-0-0).

#### Value

Returns a [numeric](#page-0-0) [matrix](#page-0-0)with the same dimensions as x.

#### See Also

- matrixStats:[:rowCumsums\(](#page-0-0)) and matrixStats:[:colCumsums\(](#page-0-0)) which are used when the input is a matrix or numeric vector.
- base:: cumsum().

#### Examples

```
mat \leq matrix(rnorm(15), nrow = 5, ncol = 3)
mat[2, 1] <- NA
mat[3, 3] <- Inf
mat[4, 1] < -0print(mat)
rowCumsums(mat)
colCumsums(mat)
```

```
colDiffs,dgCMatrix-method
```
*Calculates the difference between each element of a row (column) of a matrix-like object*

#### Description

Calculates the difference between each element of a row (column) of a matrix-like object.

## Usage

```
## S4 method for signature 'dgCMatrix'
colDiffs(
  x,
 rows = NULL,
 cols = NULL,
 lag = 1L,differences = 1L,
 useNames = TRUE
)
## S4 method for signature 'dgCMatrix'
rowDiffs(
  x,
 rows = NULL,cols = NULL,
 lag = 1L,differences = 1L,
 useNames = TRUE
\mathcal{L}
```
## Arguments

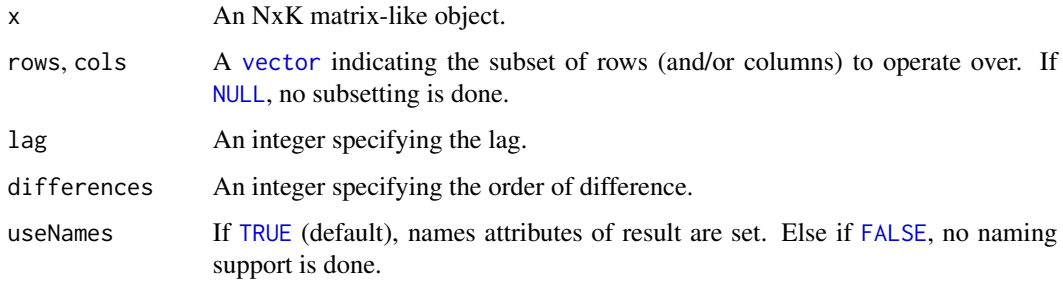

## Details

The S4 methods for x of type [matrix](#page-0-0), [array](#page-0-0), [table](#page-0-0), or [numeric](#page-0-0) call matrixStats:[:rowDiffs](#page-0-0) / matrixStats:[:colDiffs](#page-0-0).

## Value

Returns a [numeric](#page-0-0) [matrix](#page-0-0) with one column (row) less than x:  $Nx(K-1)$  or  $(N-1)xK$ .

## See Also

- matrixStats:[:rowDiffs\(](#page-0-0)) and matrixStats:[:colDiffs\(](#page-0-0)) which are used when the input is a matrix or numeric vector.
- base:[:diff\(](#page-0-0)).

<span id="page-15-0"></span>

## <span id="page-16-0"></span>Examples

```
mat \leq matrix(rnorm(15), nrow = 5, ncol = 3)
mat[2, 1] <- NA
mat[3, 3] <- Inf
mat[4, 1] < -0print(mat)
rowDiffs(mat)
colDiffs(mat)
```

```
colIQRDiffs,dgCMatrix-method
```
*Calculates the interquartile range of the difference between each element of a row (column) of a matrix-like object*

## Description

Calculates the interquartile range of the difference between each element of a row (column) of a matrix-like object.

```
## S4 method for signature 'dgCMatrix'
colIQRDiffs(
  x,
  rows = NULL,cols = NULL,
 na.rm = FALSE,
 diff = 1L,trim = \theta,
  useNames = TRUE
)
## S4 method for signature 'dgCMatrix'
rowIQRDiffs(
  x,
  rows = NULL,cols = NULL,
 na.rm = FALSE,
 diff = 1L,trim = 0,
  useNames = TRUE
)
```
<span id="page-17-0"></span>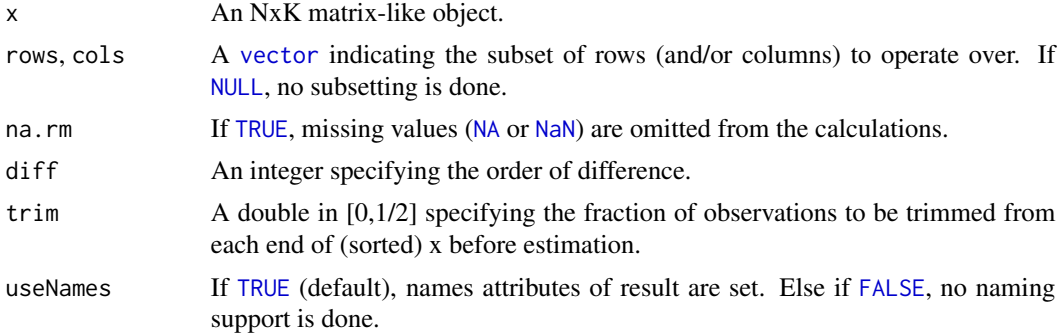

## Details

The S4 methods for x of type [matrix](#page-0-0), [array](#page-0-0), [table](#page-0-0), or [numeric](#page-0-0) call matrixStats:[:rowIQRDiffs](#page-0-0) / matrixStats:[:colIQRDiffs](#page-0-0).

#### Value

Returns a [numeric](#page-0-0) [vector](#page-0-0) of length N (K).

#### See Also

- matrixStats:[:rowIQRDiffs\(](#page-0-0)) and matrixStats:[:colIQRDiffs\(](#page-0-0)) which are used when the input is a matrix or numeric vector.
- For the direct interquartile range see also [rowIQRs.](#page-0-0)

## Examples

```
mat \leq matrix(rnorm(15), nrow = 5, ncol = 3)
mat[2, 1] <- NA
mat[3, 3] <- Inf
mat[4, 1] < -0print(mat)
rowIQRDiffs(mat)
colIQRDiffs(mat)
```

```
colIQRs,xgCMatrix-method
```
*Calculates the interquartile range for each row (column) of a matrixlike object*

## Description

Calculates the interquartile range for each row (column) of a matrix-like object.

## <span id="page-18-0"></span>Usage

```
## S4 method for signature 'xgCMatrix'
collQRs(x, rows = NULL, cols = NULL, na.rm = FALSE, useNames = TRUE)## S4 method for signature 'xgCMatrix'
rowIQRS(x, rows = NULL, cols = NULL, na.rm = FALSE, useNames = TRUE)
```
## Arguments

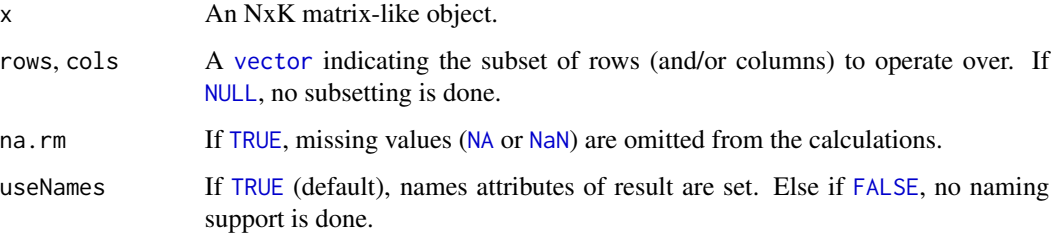

## Details

The S4 methods for x of type [matrix](#page-0-0), [array](#page-0-0), [table](#page-0-0), or [numeric](#page-0-0) call matrixStats:[:rowIQRs](#page-0-0) / matrixStats:[:colIQRs](#page-0-0).

#### Value

Returns a [numeric](#page-0-0) [vector](#page-0-0) of length N (K).

## See Also

- matrixStats:[:rowIQRs\(](#page-0-0)) and matrixStats:[:colIQRs\(](#page-0-0)) which are used when the input is a matrix or numeric vector.
- For a non-robust analog, see [rowSds\(](#page-0-0)). For a more robust version see [rowMads\(\)](#page-0-0)
- stats:: $IQR()$ .

## Examples

```
mat \leq matrix(rnorm(15), nrow = 5, ncol = 3)
mat[2, 1] <- NA
mat[3, 3] <- Inf
mat[4, 1] < -0print(mat)
rowIQRs(mat)
colIQRs(mat)
```
#### <span id="page-19-0"></span>colLogSumExps,xgCMatrix-method

*Accurately calculates the logarithm of the sum of exponentials for each row (column) of a matrix-like object*

## Description

Accurately calculates the logarithm of the sum of exponentials for each row (column) of a matrixlike object.

## Usage

```
## S4 method for signature 'xgCMatrix'
colLogSumExps(lx, rows = NULL, cols = NULL, na.rm = FALSE, useNames = TRUE)
```
## S4 method for signature 'xgCMatrix' rowLogSumExps(lx, rows = NULL, cols = NULL, na.rm = FALSE, useNames = TRUE)

## Arguments

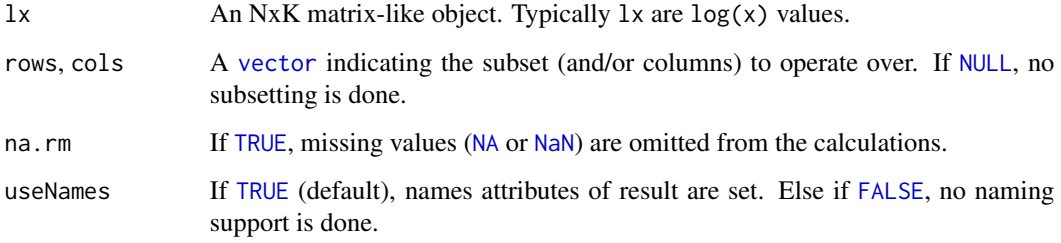

## Details

The S4 methods for x of type [matrix](#page-0-0), [array](#page-0-0), [table](#page-0-0), or [numeric](#page-0-0) call matrixStats:[:rowLogSumExps](#page-0-0) / matrixStats:[:colLogSumExps](#page-0-0).

## Value

Returns a [numeric](#page-0-0) [vector](#page-0-0) of length N (K).

## See Also

- matrixStats:[:rowLogSumExps\(](#page-0-0)) and matrixStats:[:colLogSumExps\(](#page-0-0)) which are used when the input is a matrix or numeric vector.
- [rowSums2\(\)](#page-0-0)

#### <span id="page-20-0"></span>Examples

```
mat \leq matrix(rnorm(15), nrow = 5, ncol = 3)
mat[2, 1] <- NA
mat[3, 3] < - Infmat[4, 1] < -0print(mat)
rowLogSumExps(mat)
colLogSumExps(mat)
```
colMadDiffs,dgCMatrix-method

*Calculates the mean absolute deviation of the difference between each element of a row (column) of a matrix-like object*

## Description

Calculates the mean absolute deviation of the difference between each element of a row (column) of a matrix-like object.

```
## S4 method for signature 'dgCMatrix'
colMadDiffs(
  x,
 rows = NULL,cols = NULL,
  na.rm = FALSE,
  diff = 1L,trim = 0,
  constant = 1.4826,
  ...,
  useNames = TRUE
)
## S4 method for signature 'dgCMatrix'
rowMadDiffs(
  x,
  rows = NULL,cols = NULL,
 na.rm = FALSE,
  diff = 1L,
  trim = \theta,
  constant = 1.4826,
  ...,
  useNames = TRUE
)
```
<span id="page-21-0"></span>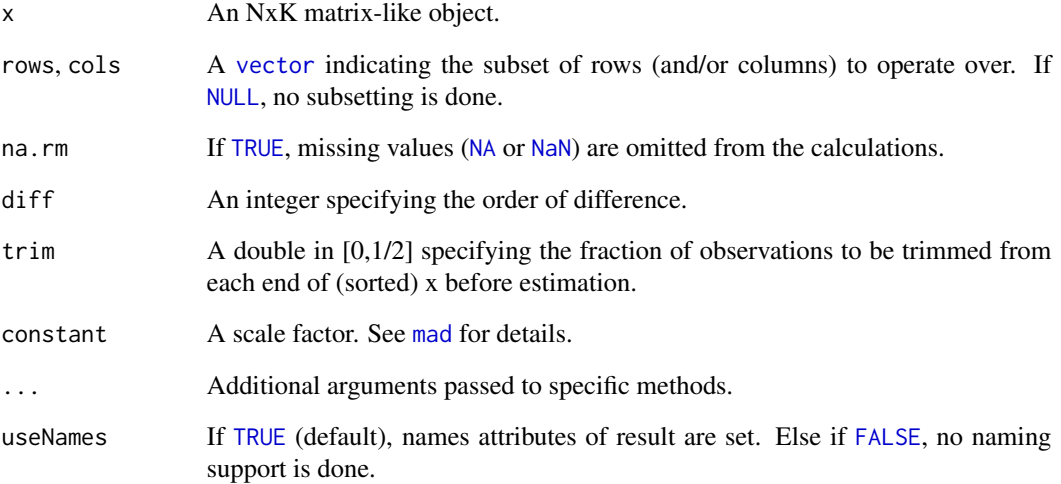

## Details

The S4 methods for x of type [matrix](#page-0-0), [array](#page-0-0), [table](#page-0-0), or [numeric](#page-0-0) call matrixStats:: rowMadDiffs / matrixStats:[:colMadDiffs](#page-0-0).

## Value

Returns a [numeric](#page-0-0) [vector](#page-0-0) of length N (K).

## See Also

• matrixStats:[:rowMadDiffs\(](#page-0-0)) and matrixStats:[:colMadDiffs\(](#page-0-0)) which are used when the input is a matrix or numeric vector.

## Examples

```
mat \leq matrix(rnorm(15), nrow = 5, ncol = 3)
mat[2, 1] <- NA
mat[3, 3] <- Inf
mat[4, 1] < -0print(mat)
rowMadDiffs(mat)
colMadDiffs(mat)
```

```
colMads,dgCMatrix-method
```
*Calculates the median absolute deviation for each row (column) of a matrix-like object*

## Description

Calculates the median absolute deviation for each row (column) of a matrix-like object.

#### Usage

```
## S4 method for signature 'dgCMatrix'
colMads(
  x,
 rows = NULL,
 cols = NULL,
 center = NULL,
  constant = 1.4826,
 na.rm = FALSE,
 useNames = TRUE
)
## S4 method for signature 'dgCMatrix'
rowMads(
  x,
 rows = NULL,cols = NULL,
 center = NULL,
 constant = 1.4826,
 na.rm = FALSE,
 useNames = TRUE
)
```
## Arguments

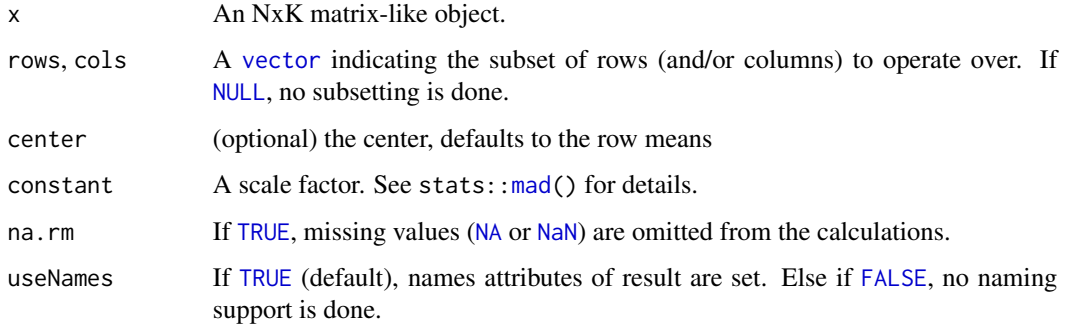

## <span id="page-23-0"></span>Details

The S4 methods for x of type [matrix](#page-0-0), [array](#page-0-0), [table](#page-0-0), or [numeric](#page-0-0) call matrixStats:[:rowMads](#page-0-0) / matrixStats:[:colMads](#page-0-0).

#### Value

Returns a [numeric](#page-0-0) [vector](#page-0-0) of length N (K).

#### See Also

- matrixStats:[:rowMads\(](#page-0-0)) and matrixStats:[:colMads\(](#page-0-0)) which are used when the input is a matrix or numeric vector.
- For mean estimates, see [rowMeans2\(](#page-0-0)) and [rowMeans\(](#page-0-0)).
- For non-robust standard deviation estimates, see [rowSds\(](#page-0-0)).

#### Examples

```
mat \leq matrix(rnorm(15), nrow = 5, ncol = 3)
mat[2, 1] <- NA
mat[3, 3] <- Inf
mat[4, 1] < -0print(mat)
rowMads(mat)
colMads(mat)
```
colMaxs,dgCMatrix-method

*Calculates the maximum for each row (column) of a matrix-like object*

#### Description

Calculates the maximum for each row (column) of a matrix-like object.

```
## S4 method for signature 'dgCMatrix'
colMaxs(x, rows = NULL, cols = NULL, na.rm = FALSE, useNames = TRUE)## S4 method for signature 'dgCMatrix'
rowMaxs(x, rows = NULL, cols = NULL, na.rm = FALSE, useNames = TRUE)
```
<span id="page-24-0"></span>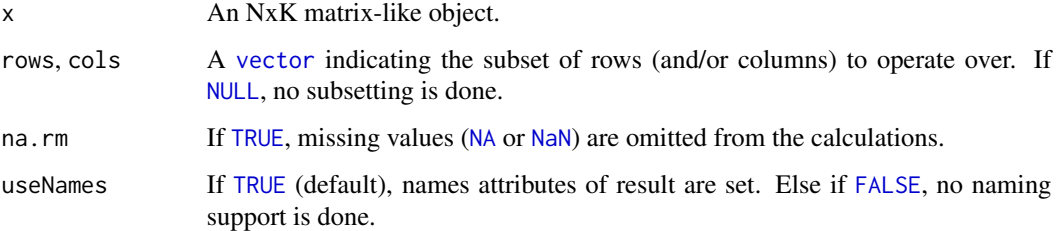

#### Details

The S4 methods for x of type [matrix](#page-0-0), [array](#page-0-0), [table](#page-0-0), or [numeric](#page-0-0) call matrixStats:[:rowMaxs](#page-0-0) / matrixStats:[:colMaxs](#page-0-0).

#### Value

Returns a [numeric](#page-0-0) [vector](#page-0-0) of length N (K).

## See Also

- matrixStats:[:rowMaxs\(](#page-0-0)) and matrixStats:[:colMaxs\(](#page-0-0)) which are used when the input is a matrix or numeric vector.
- For min estimates, see [rowMins\(](#page-0-0)).

## Examples

```
mat \leq matrix(rnorm(15), nrow = 5, ncol = 3)
mat[2, 1] <- NA
mat[3, 3] <- Inf
mat[4, 1] < -0print(mat)
rowMaxs(mat)
colMaxs(mat)
```
colMeans2,xgCMatrix-method

*Calculates the mean for each row (column) of a matrix-like object*

#### Description

Calculates the mean for each row (column) of a matrix-like object.

#### <span id="page-25-0"></span>Usage

```
## S4 method for signature 'xgCMatrix'
colMeans2(x, rows = NULL, cols = NULL, na.rm = FALSE, useNames = TRUE)
## S4 method for signature 'xgCMatrix'
rowMeans2(x, rows = NULL, cols = NULL, na.rm = FALSE, useNames = TRUE)
```
#### Arguments

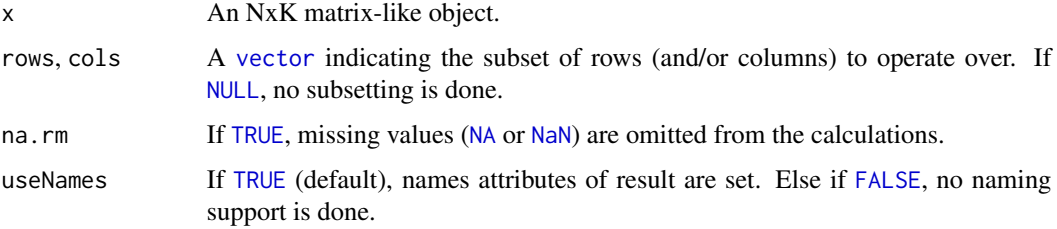

## Details

The S4 methods for x of type [matrix](#page-0-0), [array](#page-0-0), [table](#page-0-0), or [numeric](#page-0-0) call matrixStats:[:rowMeans2](#page-0-0) / matrixStats:[:colMeans2](#page-0-0).

## Value

Returns a [numeric](#page-0-0) [vector](#page-0-0) of length N (K).

## See Also

- matrixStats:[:rowMeans2\(](#page-0-0)) and matrixStats:[:colMeans2\(](#page-0-0)) which are used when the input is a matrix or numeric vector.
- See also [rowMeans\(](#page-0-0)) for the corresponding function in base R.
- For variance estimates, see [rowVars\(](#page-0-0)).
- See also the base R version base:: rowMeans().

## Examples

```
mat \leq matrix(rnorm(15), nrow = 5, ncol = 3)
mat[2, 1] <- NA
mat[3, 3] <- Inf
mat[4, 1] < -0print(mat)
rowMeans2(mat)
colMeans2(mat)
```
<span id="page-26-0"></span>colMedians,dgCMatrix-method

*Calculates the median for each row (column) of a matrix-like object*

#### Description

Calculates the median for each row (column) of a matrix-like object.

## Usage

```
## S4 method for signature 'dgCMatrix'
colMedians(x, rows = NULL, cols = NULL, na.rm = FALSE, useNames = TRUE)
## S4 method for signature 'dgCMatrix'
rowMedians(x, rows = NULL, cols = NULL, na.rm = FALSE, useNames = TRUE)
```
#### Arguments

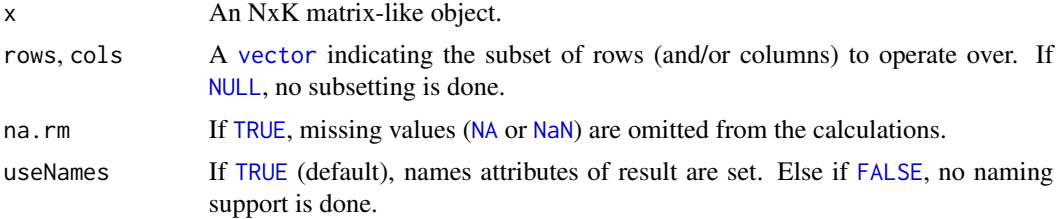

## Details

The S4 methods for x of type [matrix](#page-0-0), [array](#page-0-0), [table](#page-0-0), or [numeric](#page-0-0) call matrixStats:[:rowMedians](#page-0-0) / matrixStats:[:colMedians](#page-0-0).

### Value

Returns a [numeric](#page-0-0) [vector](#page-0-0) of length N (K).

#### See Also

- matrixStats:[:rowMedians\(](#page-0-0)) and matrixStats:[:colMedians\(](#page-0-0)) which are used when the input is a matrix or numeric vector.
- For mean estimates, see [rowMeans2\(](#page-0-0)) and [rowMeans\(](#page-0-0)).

## Examples

```
mat \leq matrix(rnorm(15), nrow = 5, ncol = 3)
mat[2, 1] <- NA
mat[3, 3] <- Inf
mat[4, 1] < -0
```

```
print(mat)
```

```
rowMedians(mat)
colMedians(mat)
```
## colMins,dgCMatrix-method

*Calculates the minimum for each row (column) of a matrix-like object*

#### Description

Calculates the minimum for each row (column) of a matrix-like object.

#### Usage

```
## S4 method for signature 'dgCMatrix'
collMiss(x, rows = NULL, cols = NULL, na.rm = FALSE, useNames = TRUE)## S4 method for signature 'dgCMatrix'
rowMiss(x, rows = NULL, cols = NULL, na.rm = FALSE, useNames = TRUE)
```
## Arguments

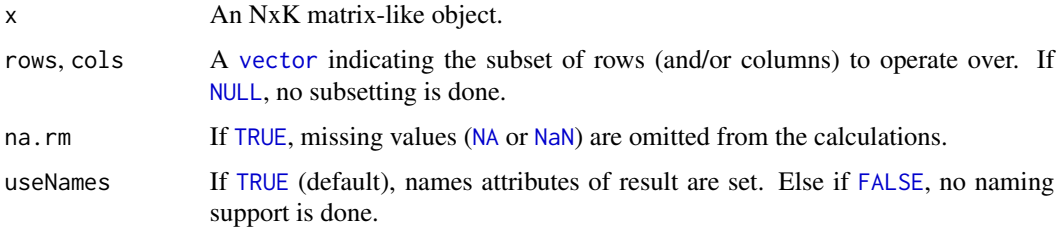

#### Details

The S4 methods for x of type [matrix](#page-0-0), [array](#page-0-0), [table](#page-0-0), or [numeric](#page-0-0) call matrixStats:: rowMins / matrixStats:[:colMins](#page-0-0).

#### Value

Returns a [numeric](#page-0-0) [vector](#page-0-0) of length N (K).

#### See Also

- matrixStats:[:rowMins\(](#page-0-0)) and matrixStats:[:colMins\(](#page-0-0)) which are used when the input is a matrix or numeric vector.
- For max estimates, see [rowMaxs\(](#page-0-0)).

## <span id="page-28-0"></span>Examples

```
mat \leq matrix(rnorm(15), nrow = 5, ncol = 3)
mat[2, 1] <- NA
mat[3, 3] < - Infmat[4, 1] < -0print(mat)
rowMins(mat)
colMins(mat)
```

```
colOrderStats,dgCMatrix-method
```
*Calculates an order statistic for each row (column) of a matrix-like object*

## Description

Calculates an order statistic for each row (column) of a matrix-like object.

## Usage

```
## S4 method for signature 'dgCMatrix'
colOrderStats(
 x,
 rows = NULL,cols = NULL,
 which = 1,
 na.rm = FALSE,
 useNames = TRUE
\mathcal{L}## S4 method for signature 'dgCMatrix'
rowOrderStats(
 x,
 rows = NULL,cols = NULL,
 which = 1,
 na.rm = FALSE,
  useNames = TRUE
)
```
#### Arguments

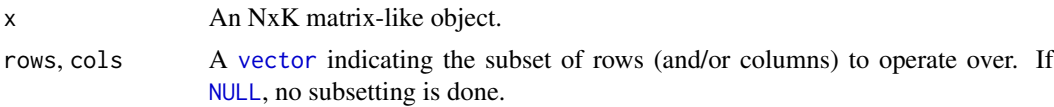

<span id="page-29-0"></span>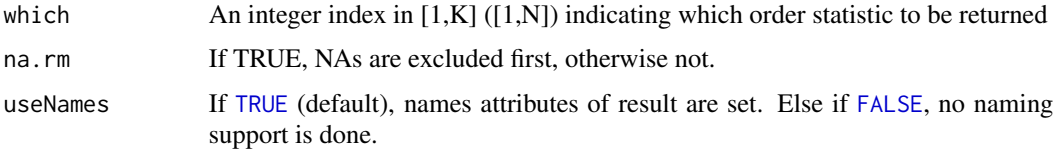

#### Details

The S4 methods for x of type [matrix](#page-0-0), [array](#page-0-0), [table](#page-0-0), or [numeric](#page-0-0) call matrixStats:[:rowOrderStats](#page-0-0) / matrixStats:[:colOrderStats](#page-0-0).

## Value

Returns a [numeric](#page-0-0) [vector](#page-0-0) of length N (K).

## See Also

• matrixStats:[:rowOrderStats\(](#page-0-0)) and matrixStats:[:colOrderStats\(](#page-0-0)) which are used when the input is a matrix or numeric vector.

## Examples

```
mat \leq matrix(rnorm(15), nrow = 5, ncol = 3)
    mat[2, 1] < -2mat[3, 3] <- Inf
   mat[4, 1] < -0print(mat)
    rowOrderStats(mat, which = 1)
    colOrderStats(mat, which = 3)
```
colProds,xgCMatrix-method

*Calculates the product for each row (column) in a matrix*

#### Description

Calculates the product for each row (column) in a matrix

```
## S4 method for signature 'xgCMatrix'
colProds(x, rows = NULL, cols = NULL, na.rm = FALSE, useNames = TRUE)## S4 method for signature 'xgCMatrix'
rowProds(x, rows = NULL, cols = NULL, na.rm = FALSE, useNames = TRUE)
```
<span id="page-30-0"></span>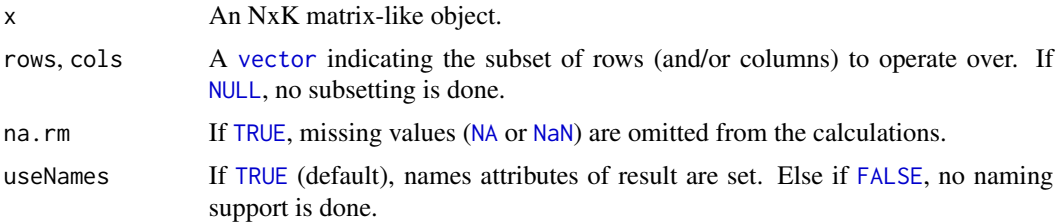

## Details

Attention: This method ignores the order of the values, because it assumes that the product is commutative. Unfortunately, for 'double' this is not true. For example 'NaN  $*$  NA = NaN', but 'NA \* NaN = NA'. This is relevant for this function if there are '+-Inf', because 'Inf \*  $0 = \text{NaN}'$ . This function returns 'NA' whenever there is 'NA' in the input. This is different from 'matrixStats::colProds()'.

## Value

Returns a [numeric](#page-0-0) [vector](#page-0-0) of length N (K).

#### See Also

- matrixStats:[:rowProds\(](#page-0-0)) and matrixStats:[:colProds\(](#page-0-0)) which are used when the input is a matrix or numeric vector.
- For sums across rows (columns), see rowSums2() (colSums2())
- base:: prod().

## Examples

```
mat \le matrix(rnorm(15), nrow = 5, ncol = 3)
mat[2, 1] <- NA
mat[3, 3] <- Inf
mat[4, 1] < -0print(mat)
rowProds(mat)
colProds(mat)
```
colQuantiles,xgCMatrix-method

*Calculates quantiles for each row (column) of a matrix-like object*

#### Description

Calculates quantiles for each row (column) of a matrix-like object.

## Usage

```
## S4 method for signature 'xgCMatrix'
colQuantiles(
  x,
 rows = NULL,cols = NULL,
 probs = seq(from = 0, to = 1, by = 0.25),
 na.rm = FALSE,type = 7L,
 useNames = TRUE,
  drop = TRUE\mathcal{L}## S4 method for signature 'xgCMatrix'
rowQuantiles(
 x,
 rows = NULL,
 cols = NULL,probs = seq(from = 0, to = 1, by = 0.25),
 na.rm = FALSE,
  type = 7L,
 useNames = TRUE,
 drop = TRUE)
```
## Arguments

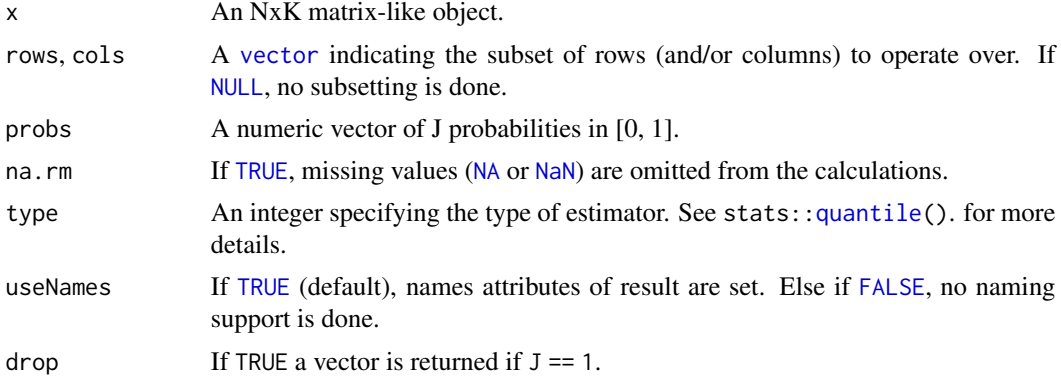

## Details

The S4 methods for x of type [matrix](#page-0-0), [array](#page-0-0), [table](#page-0-0), or [numeric](#page-0-0) call matrixStats:[:rowQuantiles](#page-0-0) / matrixStats:[:colQuantiles](#page-0-0).

#### Value

a [numeric](#page-0-0) NxJ (KxJ) [matrix](#page-0-0), where N (K) is the number of rows (columns) for which the J values are calculated.

<span id="page-31-0"></span>

## <span id="page-32-0"></span>See Also

- matrixStats:[:rowQuantiles\(](#page-0-0)) and matrixStats:[:colQuantiles\(](#page-0-0)) which are used when the input is a matrix or numeric vector.
- [stats::quantile](#page-0-0)

## Examples

```
mat \le matrix(rnorm(15), nrow = 5, ncol = 3)
mat[2, 1] <- NA
mat[3, 3] <- Inf
mat[4, 1] < -0print(mat)
rowQuantiles(mat)
colQuantiles(mat)
```

```
colRanges,dgCMatrix-method
```
*Calculates the minimum and maximum for each row (column) of a matrix-like object*

#### Description

Calculates the minimum and maximum for each row (column) of a matrix-like object.

#### Usage

```
## S4 method for signature 'dgCMatrix'
colRanges(x, rows = NULL, cols = NULL, na.rm = FALSE, useNames = TRUE)
## S4 method for signature 'dgCMatrix'
rowRanges(x, rows = NULL, cols = NULL, na.rm = FALSE, useNames = TRUE)
```
#### Arguments

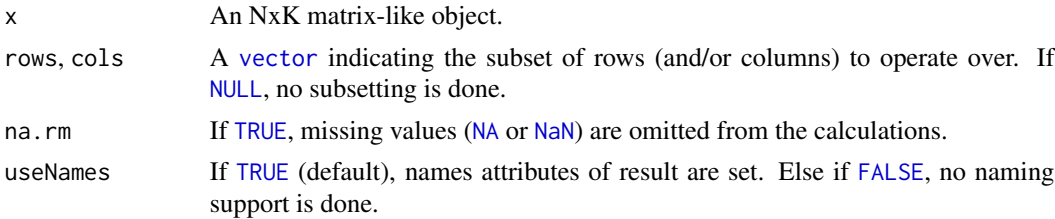

#### Details

The S4 methods for x of type [matrix](#page-0-0), [array](#page-0-0), [table](#page-0-0), or [numeric](#page-0-0) call matrixStats:[:rowRanges](#page-0-0) / matrixStats:[:colRanges](#page-0-0).

a [numeric](#page-0-0) Nx2 (Kx2) [matrix](#page-0-0), where N  $(K)$  is the number of rows (columns) for which the ranges are calculated.

#### Note

Unfortunately for the argument list of the rowRanges() generic function we cannot follow the scheme used for the other row/column matrix summarization generic functions. This is because we need to be compatible with the historic rowRanges () getter for [RangedSummarizedExperiment](#page-0-0) objects. See ?SummarizedExperiment:[:rowRanges](#page-0-0).

## See Also

- matrixStats:[:rowRanges\(](#page-0-0)) and matrixStats:[:colRanges\(](#page-0-0)) which are used when the input is a matrix or numeric vector.
- For max estimates, see [rowMaxs\(](#page-0-0)).
- For min estimates, see [rowMins\(](#page-0-0)).
- base:: range().

## Examples

```
mat \leq matrix(rnorm(15), nrow = 5, ncol = 3)
mat[2, 1] <- NA
mat[3, 3] <- Inf
mat[4, 1] < -0print(mat)
rowRanges(mat)
colRanges(mat)
```
colRanks,dgCMatrix-method

*Calculates the rank of the elements for each row (column) of a matrixlike object*

#### Description

Calculates the rank of the elements for each row (column) of a matrix-like object.

```
## S4 method for signature 'dgCMatrix'
colRanks(
  x,
  rows = NULL,
  cols = NULL,
```
<span id="page-33-0"></span>

```
ties.method = c("max", "average", "min"),
 preserveShape = FALSE,
 na.handling = c("keep", "last"),
  ...,
 useNames = TRUE
)
## S4 method for signature 'dgCMatrix'
rowRanks(
  x,
 rows = NULL,cols = NULL,ties.method = c("max", "average", "min"),
 preserveShape = TRUE,
 na.handling = c("keep", "last"),
  ...,
 useNames = TRUE
)
```
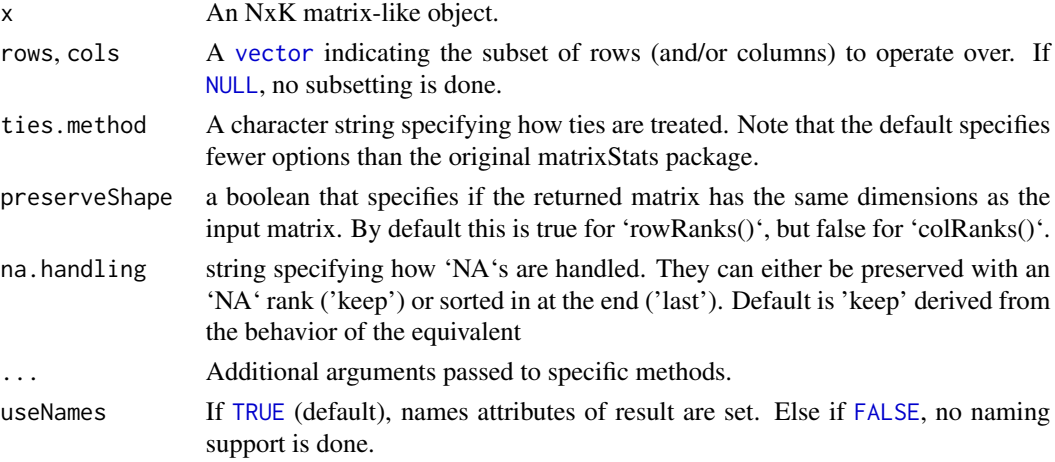

#### Details

There are three different methods available for handling ties:

'max' for values with identical values the maximum rank is returned

- 'average' for values with identical values the average of the ranks they cover is returned. Note, that in this case the return value is of type 'numeric'.
- 'min' for values with identical values the minimum rank is returned.

#### Value

a matrix of type [integer](#page-0-0) is returned unless ties.method = "average". Ithas dimensions' NxJ  $(KxJ)$  [matrix](#page-0-0), where N  $(K)$  is the number of rows (columns) of the input x.

## See Also

- matrixStats:[:rowRanks\(](#page-0-0)) and matrixStats:[:colRanks\(](#page-0-0)) which are used when the input is a matrix or numeric vector.
- [base::rank](#page-0-0)

## Examples

```
mat \leq matrix(rnorm(15), nrow = 5, ncol = 3)
mat[2, 1] <- NA
mat[3, 3] <- Inf
mat[4, 1] < -0print(mat)
rowRanks(mat)
colRanks(mat)
```
colSdDiffs,dgCMatrix-method

*Calculates the standard deviation of the difference between each element of a row (column) of a matrix-like object*

### Description

Calculates the standard deviation of the difference between each element of a row (column) of a matrix-like object.

```
## S4 method for signature 'dgCMatrix'
colSdDiffs(
  x,
  rows = NULL,cols = NULL,
 na.rm = FALSE,
 diff = 1L,
  trim = \theta,
  useNames = TRUE
)
## S4 method for signature 'dgCMatrix'
rowSdDiffs(
  x,
  rows = NULL,cols = NULL,
  na.rm = FALSE,diff = 1L,
```
<span id="page-35-0"></span>

```
trim = 0,
  useNames = TRUE
\lambda
```
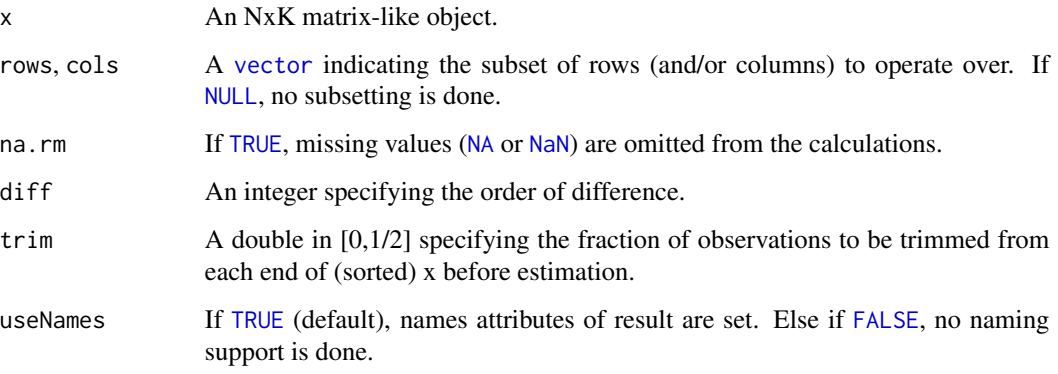

## Details

The S4 methods for x of type [matrix](#page-0-0), [array](#page-0-0), [table](#page-0-0), or [numeric](#page-0-0) call matrixStats:[:rowSdDiffs](#page-0-0) / matrixStats:[:colSdDiffs](#page-0-0).

## Value

Returns a [numeric](#page-0-0) [vector](#page-0-0) of length N (K).

## See Also

- matrixStats:[:rowSdDiffs\(](#page-0-0)) and matrixStats:[:colSdDiffs\(](#page-0-0)) which are used when the input is a matrix or numeric vector.
- for the direct standard deviation see [rowSds\(\)](#page-0-0).

## Examples

```
mat \le matrix(rnorm(15), nrow = 5, ncol = 3)
mat[2, 1] <- NA
mat[3, 3] <- Inf
mat[4, 1] < -0print(mat)
rowSdDiffs(mat)
colSdDiffs(mat)
```

```
colSds,xgCMatrix-method
```
*Calculates the standard deviation for each row (column) of a matrixlike object*

## Description

Calculates the standard deviation for each row (column) of a matrix-like object.

## Usage

```
## S4 method for signature 'xgCMatrix'
colSds(
  x,
 rows = NULL,cols = NULL,
 na.rm = FALSE,
 center = NULL,
 useNames = TRUE
)
## S4 method for signature 'xgCMatrix'
rowSds(
 x,
  rows = NULL,cols = NULL,
 na.rm = FALSE,center = NULL,
  useNames = TRUE
)
```
### Arguments

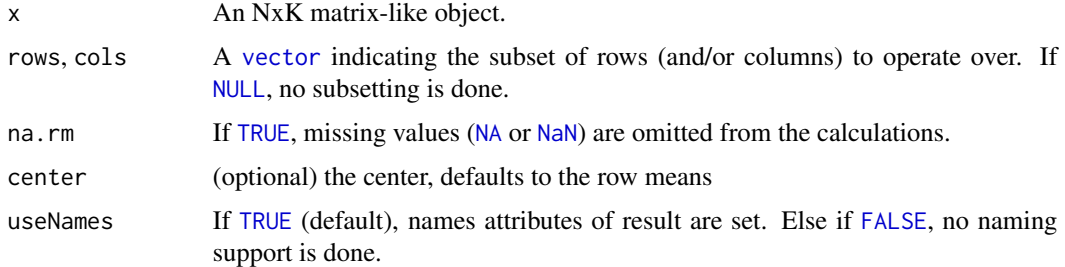

## Details

The S4 methods for x of type [matrix](#page-0-0), [array](#page-0-0), [table](#page-0-0), or [numeric](#page-0-0) call matrixStats:[:rowSds](#page-0-0) / matrixStats:[:colSds](#page-0-0).

## <span id="page-38-0"></span>Value

Returns a [numeric](#page-0-0) [vector](#page-0-0) of length N (K).

#### See Also

- matrixStats:[:rowSds\(](#page-0-0)) and matrixStats:[:colSds\(](#page-0-0)) which are used when the input is a matrix or numeric vector.
- For mean estimates, see [rowMeans2\(](#page-0-0)) and [rowMeans\(](#page-0-0)).
- For variance estimates, see [rowVars\(](#page-0-0)).

#### Examples

```
mat \leq matrix(rnorm(15), nrow = 5, ncol = 3)
mat[2, 1] <- NA
mat[3, 3] <- Inf
mat[4, 1] < -0print(mat)
rowSds(mat)
colSds(mat)
```
colSums2,xgCMatrix-method

*Calculates the sum for each row (column) of a matrix-like object*

### Description

Calculates the sum for each row (column) of a matrix-like object.

#### Usage

```
## S4 method for signature 'xgCMatrix'
colSums2(x, rows = NULL, cols = NULL, na.rm = FALSE, useNames = TRUE)## S4 method for signature 'xgCMatrix'
rowSums2(x, rows = NULL, cols = NULL, na.rm = FALSE, useNames = TRUE)
```
#### Arguments

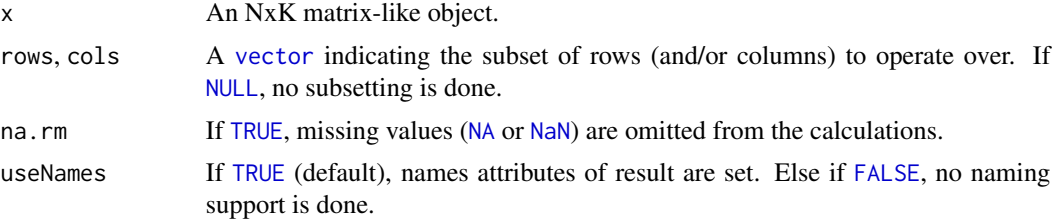

## <span id="page-39-0"></span>Details

The S4 methods for x of type [matrix](#page-0-0), [array](#page-0-0), [table](#page-0-0), or [numeric](#page-0-0) call matrixStats:[:rowSums2](#page-0-0) / matrixStats:[:colSums2](#page-0-0).

#### Value

Returns a [numeric](#page-0-0) [vector](#page-0-0) of length N (K).

#### See Also

- matrixStats:[:rowSums2\(](#page-0-0)) and matrixStats:[:colSums2\(](#page-0-0)) which are used when the input is a matrix or numeric vector.
- For mean estimates, see [rowMeans2\(](#page-0-0)) and [rowMeans\(](#page-0-0)).
- base:[:sum\(](#page-0-0)).

#### Examples

```
mat \leq matrix(rnorm(15), nrow = 5, ncol = 3)
mat[2, 1] <- NA
mat[3, 3] <- Inf
mat[4, 1] < -0print(mat)
rowSums2(mat)
colSums2(mat)
```
colTabulates,xgCMatrix-method *Tabulates the values in a matrix-like object by row (column)*

## Description

Tabulates the values in a matrix-like object by row (column).

```
## S4 method for signature 'xgCMatrix'
colTabulates(x, rows = NULL, cols = NULL, values = NULL, useNames = TRUE)
## S4 method for signature 'xgCMatrix'
rowTabulates(x, rows = NULL, cols = NULL, values = NULL, useNames = TRUE)
```
<span id="page-40-0"></span>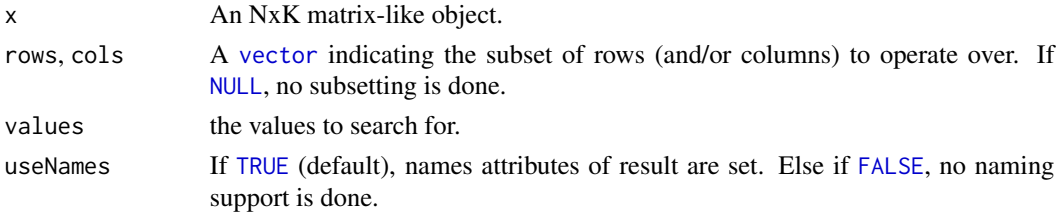

#### Details

The S4 methods for x of type [matrix](#page-0-0), [array](#page-0-0), [table](#page-0-0), or [numeric](#page-0-0) call matrixStats:[:rowTabulates](#page-0-0) / matrixStats:[:colTabulates](#page-0-0).

## Value

a [numeric](#page-0-0) NxJ (KxJ) [matrix](#page-0-0), where N (K) is the number of rows (columns) for which the J values are calculated.

#### See Also

- matrixStats:[:rowTabulates\(](#page-0-0)) and matrixStats:[:colTabulates\(](#page-0-0)) which are used when the input is a matrix or numeric vector.
- base:[:table\(](#page-0-0))

#### Examples

```
mat \le matrix(rpois(15, lambda = 3), nrow = 5, ncol = 3)
 mat[2, 1] <- NA_integer_
 mat[3, 3] < -0L
 mat[4, 1] <- 0L
 print(mat)
 rowTabulates(mat)
 colTabulates(mat)
 rowTabulates(mat, values = 0)
 colTabulates(mat, values = 0)
```
colVarDiffs,dgCMatrix-method

*Calculates the variance of the difference between each element of a row (column) of a matrix-like object*

#### Description

Calculates the variance of the difference between each element of a row (column) of a matrix-like object.

## Usage

```
## S4 method for signature 'dgCMatrix'
colVarDiffs(
 x,
 rows = NULL,cols = NULL,
 na.rm = FALSE,
 diff = 1L,trim = \theta,
 useNames = TRUE
\mathcal{L}## S4 method for signature 'dgCMatrix'
rowVarDiffs(
 x,
 rows = NULL,cols = NULL,
 na.rm = FALSE,
 diff = 1L,
 trim = 0,
 useNames = TRUE
\mathcal{L}
```
## Arguments

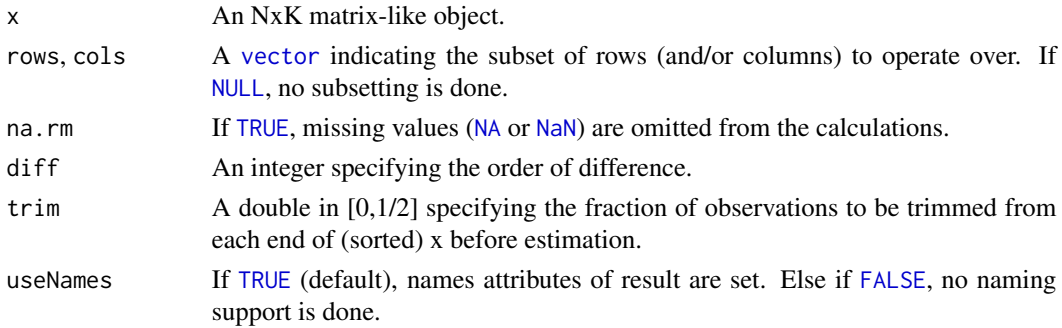

## Details

The S4 methods for x of type [matrix](#page-0-0), [array](#page-0-0), [table](#page-0-0), or [numeric](#page-0-0) call matrixStats:[:rowVarDiffs](#page-0-0) / matrixStats:[:colVarDiffs](#page-0-0).

## Value

Returns a [numeric](#page-0-0) [vector](#page-0-0) of length N (K).

## See Also

• matrixStats:[:rowVarDiffs\(](#page-0-0)) and matrixStats:[:colVarDiffs\(](#page-0-0)) which are used when the input is a matrix or numeric vector.

<span id="page-41-0"></span>

## <span id="page-42-0"></span>colVars,xgCMatrix-method 43

• for the direct variance see [rowVars\(\)](#page-0-0).

## Examples

```
mat \le matrix(rnorm(15), nrow = 5, ncol = 3)
mat[2, 1] <- NA
mat[3, 3] <- Inf
mat[4, 1] < -0print(mat)
rowVarDiffs(mat)
colVarDiffs(mat)
```
colVars,xgCMatrix-method

*Calculates the variance for each row (column) of a matrix-like object*

## Description

Calculates the variance for each row (column) of a matrix-like object.

#### Usage

```
## S4 method for signature 'xgCMatrix'
colVars(
 x,
 rows = NULL,
 cols = NULL,
 na.rm = FALSE,
 center = NULL,
  useNames = TRUE
)
## S4 method for signature 'xgCMatrix'
rowVars(
 x,
 rows = NULL,
 cols = NULL,
 na.rm = FALSE,center = NULL,
 useNames = TRUE
```
## )

#### Arguments

x An NxK matrix-like object.

<span id="page-43-0"></span>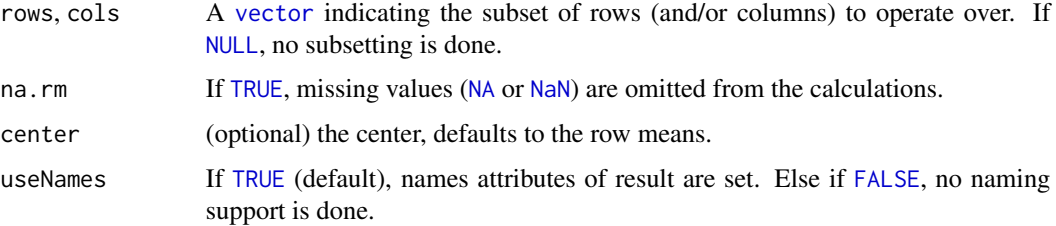

## Details

The S4 methods for x of type [matrix](#page-0-0), [array](#page-0-0), [table](#page-0-0), or [numeric](#page-0-0) call matrixStats:[:rowVars](#page-0-0) / matrixStats:[:colVars](#page-0-0).

## Value

Returns a [numeric](#page-0-0) [vector](#page-0-0) of length N (K).

#### See Also

- matrixStats:[:rowVars\(](#page-0-0)) and matrixStats:[:colVars\(](#page-0-0)) which are used when the input is a matrix or numeric vector.
- For mean estimates, see [rowMeans2\(](#page-0-0)) and [rowMeans\(](#page-0-0)).
- For standard deviation estimates, see [rowSds\(](#page-0-0)).
- stats:[:var\(](#page-0-0)).

#### Examples

```
mat \le matrix(rnorm(15), nrow = 5, ncol = 3)
mat[2, 1] <- NA
mat[3, 3] <- Inf
mat[4, 1] < -0print(mat)
rowVars(mat)
colVars(mat)
```
colWeightedMads,dgCMatrix-method

*Calculates the weighted median absolute deviation for each row (column) of a matrix-like object*

#### Description

Calculates the weighted median absolute deviation for each row (column) of a matrix-like object.

## <span id="page-44-0"></span>Usage

```
## S4 method for signature 'dgCMatrix'
colWeightedMads(
 x,
 w = NULL,rows = NULL,cols = NULL,
 na.rm = FALSE,
 constant = 1.4826,
 center = NULL,
 useNames = TRUE
)
## S4 method for signature 'dgCMatrix'
rowWeightedMads(
 x,
 w = NULL,rows = NULL,
 cols = NULL,
 na.rm = FALSE,constant = 1.4826,
 center = NULL,
 useNames = TRUE
)
```
## Arguments

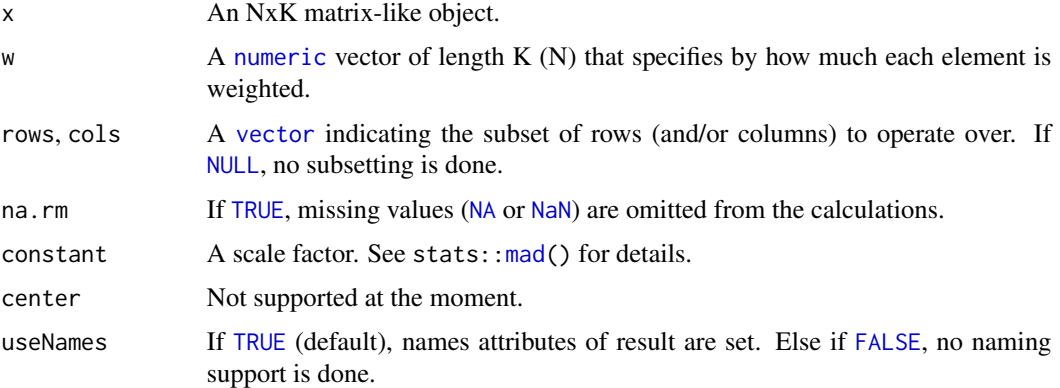

## Details

The S4 methods for x of type [matrix](#page-0-0), [array](#page-0-0), [table](#page-0-0), or [numeric](#page-0-0) call matrixStats:[:rowWeightedMads](#page-0-0) / matrixStats:[:colWeightedMads](#page-0-0).

#### Value

Returns a [numeric](#page-0-0) [vector](#page-0-0) of length N (K).

## See Also

- matrixStats:[:rowWeightedMads\(](#page-0-0)) and matrixStats:[:colWeightedMads\(](#page-0-0)) which are used when the input is a matrix or numeric vector.
- See also [rowMads](#page-0-0) for the corresponding unweighted function.

#### Examples

```
mat <- matrix(0, nrow=10, ncol=5)
mat[sample(prod(dim(mat)), 25)] <- rpois(n=25, 5)
sp_mat <- as(mat, "dgCMatrix")
weights <- rnorm(10, mean=1, sd=0.1)
# sparse version
sparseMatrixStats::colWeightedMads(sp_mat, weights)
# Attention the result differs from matrixStats
# because it always uses 'interpolate=FALSE'.
matrixStats::colWeightedMads(mat, weights)
```
colWeightedMeans,xgCMatrix-method

*Calculates the weighted mean for each row (column) of a matrix-like object*

#### Description

Calculates the weighted mean for each row (column) of a matrix-like object.

```
## S4 method for signature 'xgCMatrix'
colWeightedMeans(
 x,
 w = NULL,rows = NULL,cols = NULL,
 na.rm = FALSE,useNames = TRUE
\mathcal{L}## S4 method for signature 'xgCMatrix'
rowWeightedMeans(
 x,
 w = NULL,rows = NULL,cols = NULL,
```
<span id="page-45-0"></span>

```
na.rm = FALSE,
 useNames = TRUE
\lambda
```
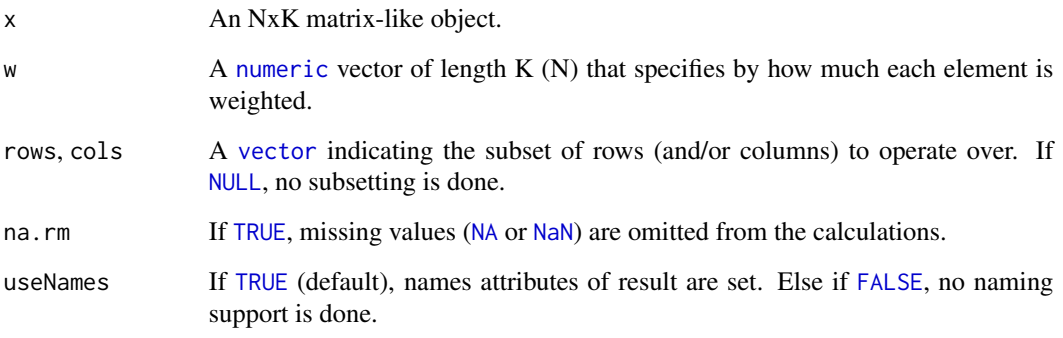

## Details

The S4 methods for x of type [matrix](#page-0-0), [array](#page-0-0), [table](#page-0-0), or [numeric](#page-0-0) call matrixStats:: rowWeightedMeans / matrixStats:[:colWeightedMeans](#page-0-0).

#### Value

Returns a [numeric](#page-0-0) [vector](#page-0-0) of length N (K).

## See Also

- matrixStats:[:rowWeightedMeans\(](#page-0-0)) and matrixStats:[:colWeightedMeans\(](#page-0-0)) which are used when the input is a matrix or numeric vector.
- See also [rowMeans2](#page-0-0) for the corresponding unweighted function.

## Examples

```
mat \leq matrix(rnorm(15), nrow = 5, ncol = 3)
mat[2, 1] <- NA
mat[3, 3] <- Inf
mat[4, 1] < -0print(mat)
w \le rnorm(n = 5, mean = 3)
rowWeightedMeans(mat, w = w[1:3])
colWeightedMeans(mat, w = w)
```
<span id="page-47-0"></span>colWeightedMedians,dgCMatrix-method

*Calculates the weighted median for each row (column) of a matrix-like object*

## Description

Calculates the weighted median for each row (column) of a matrix-like object.

## Usage

```
## S4 method for signature 'dgCMatrix'
colWeightedMedians(
  x,
 w = NULL,rows = NULL,cols = NULL,
 na.rm = FALSE,
 useNames = TRUE
)
## S4 method for signature 'dgCMatrix'
rowWeightedMedians(
  x,
 w = NULL,rows = NULL,
 cols = NULL,
 na.rm = FALSE,
  useNames = TRUE
\lambda
```
## Arguments

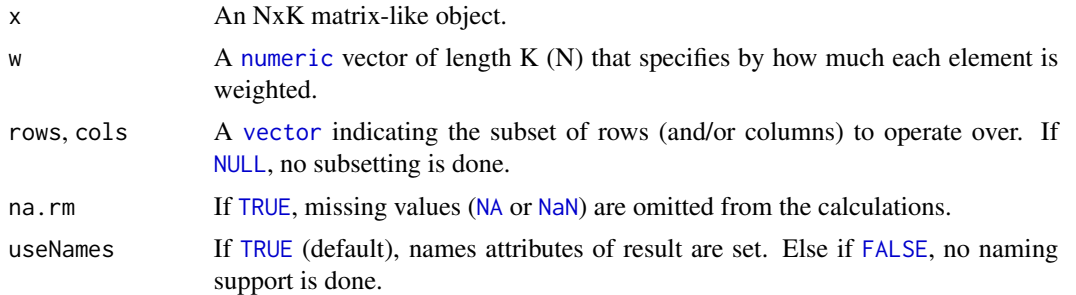

#### Details

The S4 methods for x of type [matrix](#page-0-0), [array](#page-0-0), [table](#page-0-0), or [numeric](#page-0-0) call matrixStats:: rowWeightedMedians / matrixStats:[:colWeightedMedians](#page-0-0).

## <span id="page-48-0"></span>Value

Returns a [numeric](#page-0-0) [vector](#page-0-0) of length N (K).

#### See Also

- matrixStats:[:rowWeightedMedians\(](#page-0-0)) and matrixStats:[:colWeightedMedians\(](#page-0-0)) which are used when the input is a matrix or numeric vector.
- See also [rowMedians](#page-0-0) for the corresponding unweighted function.

### Examples

```
mat \leq matrix(rnorm(15), nrow = 5, ncol = 3)
mat[2, 1] <- NA
mat[3, 3] <- Inf
mat[4, 1] < -0print(mat)
w \le - rnorm(n = 5, mean = 3)
rowWeightedMedians(mat, w = w[1:3])
colWeightedMedians(mat, w = w)
```

```
colWeightedSds,xgCMatrix-method
```
*Calculates the weighted standard deviation for each row (column) of a matrix-like object*

## Description

Calculates the weighted standard deviation for each row (column) of a matrix-like object.

```
## S4 method for signature 'xgCMatrix'
colWeightedSds(
 x,
 w = NULL,rows = NULL,cols = NULL,
 na.rm = FALSE,useNames = TRUE
\lambda## S4 method for signature 'xgCMatrix'
rowWeightedSds(
  x,
 w = NULL,rows = NULL,
```

```
cols = NULL,na.rm = FALSE,
  useNames = TRUE
\lambda
```
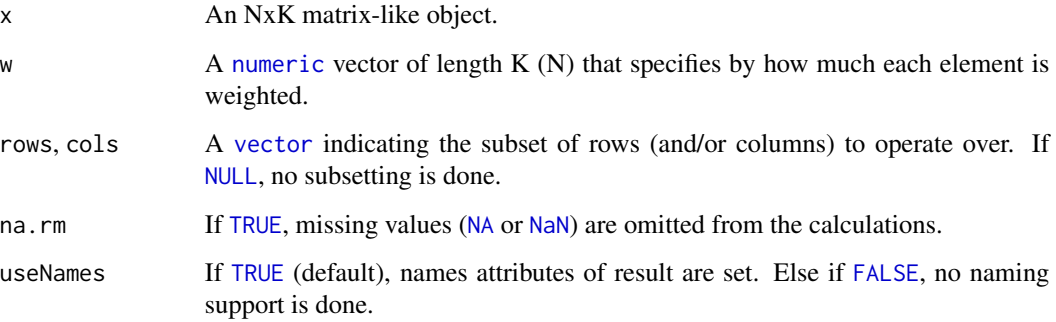

## Details

The S4 methods for x of type [matrix](#page-0-0), [array](#page-0-0), [table](#page-0-0), or [numeric](#page-0-0) call matrixStats:[:rowWeightedSds](#page-0-0) / matrixStats:[:colWeightedSds](#page-0-0).

## Value

Returns a [numeric](#page-0-0) [vector](#page-0-0) of length N (K).

## See Also

- matrixStats:[:rowWeightedSds\(](#page-0-0)) and matrixStats:[:colWeightedSds\(](#page-0-0)) which are used when the input is a matrix or numeric vector.
- See also [rowSds](#page-0-0) for the corresponding unweighted function.

## Examples

```
mat \leq matrix(rnorm(15), nrow = 5, ncol = 3)
mat[2, 1] <- NA
mat[3, 3] <- Inf
mat[4, 1] < -0print(mat)
w \le rnorm(n = 5, mean = 3)
rowWeightedSds(mat, w = w[1:3])
colWeightedSds(mat, w = w)
```
<span id="page-49-0"></span>

<span id="page-50-0"></span>colWeightedVars,xgCMatrix-method

*Calculates the weighted variance for each row (column) of a matrixlike object*

## Description

Calculates the weighted variance for each row (column) of a matrix-like object.

## Usage

```
## S4 method for signature 'xgCMatrix'
colWeightedVars(
  x,
 w = NULL,rows = NULL,cols = NULL,
 na.rm = FALSE,
 useNames = TRUE
)
## S4 method for signature 'xgCMatrix'
rowWeightedVars(
  x,
 w = NULL,rows = NULL,
 cols = NULL,
 na.rm = FALSE,
  useNames = TRUE
\lambda
```
## Arguments

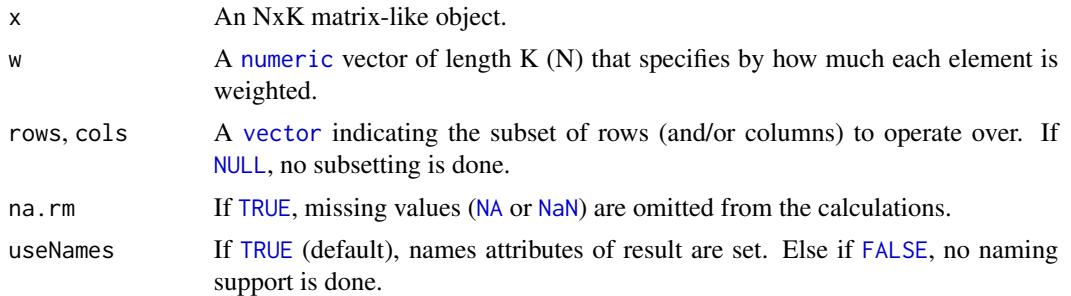

## Details

The S4 methods for x of type [matrix](#page-0-0), [array](#page-0-0), [table](#page-0-0), or [numeric](#page-0-0) call matrixStats:: rowWeightedVars / matrixStats:[:colWeightedVars](#page-0-0).

<span id="page-51-0"></span>Returns a [numeric](#page-0-0) [vector](#page-0-0) of length N (K).

#### See Also

- matrixStats:[:rowWeightedVars\(](#page-0-0)) and matrixStats:[:colWeightedVars\(](#page-0-0)) which are used when the input is a matrix or numeric vector.
- See also [rowVars](#page-0-0) for the corresponding unweighted function.

## Examples

```
mat \le matrix(rnorm(15), nrow = 5, ncol = 3)
mat[2, 1] <- NA
mat[3, 3] <- Inf
mat[4, 1] < -0print(mat)
w \le rnorm(n = 5, mean = 3)
rowWeightedVars(mat, w = w[1:3])
colWeightedVars(mat, w = w)
```
xgCMatrix-class *Union of double and logical column-sparse matrices*

## Description

Union of dgCMatrix and lgCMatrix

# <span id="page-52-0"></span>**Index**

all, *[4](#page-3-0)* any, *[5,](#page-4-0) [6](#page-5-0)* array, *[3](#page-2-0)*, *[5,](#page-4-0) [6](#page-5-0)*, *[9](#page-8-0)[–12](#page-11-0)*, *[14–](#page-13-0)[16](#page-15-0)*, *[18–](#page-17-0)[20](#page-19-0)*, *[22](#page-21-0)*, *[24–](#page-23-0)[28](#page-27-0)*, *[30](#page-29-0)*, *[32,](#page-31-0) [33](#page-32-0)*, *[37,](#page-36-0) [38](#page-37-0)*, *[40–](#page-39-0)[42](#page-41-0)*, *[44,](#page-43-0) [45](#page-44-0)*, *[47,](#page-46-0) [48](#page-47-0)*, *[50,](#page-49-0) [51](#page-50-0)* base::rank, *[36](#page-35-0)* colAlls, *[3,](#page-2-0) [4](#page-3-0)* colAlls, xgCMatrix-method, [3](#page-2-0) colAnyNAs, *[5](#page-4-0)* colAnyNAs, xgCMatrix-method, [4](#page-3-0) colAnys, *[6](#page-5-0)* colAnys, xgCMatrix-method, [5](#page-4-0) colAvgsPerRowSet, *[8](#page-7-0)* colAvgsPerRowSet *(*colAvgsPerRowSet,xgCMatrix-method*)*, [7](#page-6-0) colAvgsPerRowSet, xgCMatrix-method, [7](#page-6-0) colCollapse, *[9](#page-8-0)* colCollapse, xgCMatrix-method, [8](#page-7-0) colCounts, *[10](#page-9-0)* colCounts, xgCMatrix-method, [9](#page-8-0) colCummaxs, *[11,](#page-10-0) [12](#page-11-0)* colCummaxs,dgCMatrix-method, [11](#page-10-0) colCummins, *[12,](#page-11-0) [13](#page-12-0)* colCummins,dgCMatrix-method, [12](#page-11-0) colCumprods, *[14](#page-13-0)* colCumprods,xgCMatrix-method, [13](#page-12-0) colCumsums, *[15](#page-14-0)* colCumsums,xgCMatrix-method, [14](#page-13-0) colDiffs, *[16](#page-15-0)* colDiffs,dgCMatrix-method, [15](#page-14-0) colIQRDiffs, *[18](#page-17-0)* colIQRDiffs,dgCMatrix-method, [17](#page-16-0) colIQRs, *[19](#page-18-0)* colIQRs,xgCMatrix-method, [18](#page-17-0) colLogSumExps, *[20](#page-19-0)* colLogSumExps,xgCMatrix-method, [20](#page-19-0) colMadDiffs, *[22](#page-21-0)*

colMadDiffs,dgCMatrix-method, [21](#page-20-0) colMads, *[24](#page-23-0)* colMads,dgCMatrix-method, [23](#page-22-0) colMaxs, *[25](#page-24-0)* colMaxs,dgCMatrix-method, [24](#page-23-0) colMeans2, *[26](#page-25-0)* colMeans2,xgCMatrix-method, [25](#page-24-0) colMedians, *[27](#page-26-0)* colMedians,dgCMatrix-method, [27](#page-26-0) colMins, *[28](#page-27-0)* colMins,dgCMatrix-method, [28](#page-27-0) colOrderStats, *[30](#page-29-0)* colOrderStats,dgCMatrix-method, [29](#page-28-0) colProds, *[31](#page-30-0)* colProds,xgCMatrix-method, [30](#page-29-0) colQuantiles, *[32,](#page-31-0) [33](#page-32-0)* colQuantiles,xgCMatrix-method, [31](#page-30-0) colRanges, *[33,](#page-32-0) [34](#page-33-0)* colRanges,dgCMatrix-method, [33](#page-32-0) colRanks, *[36](#page-35-0)* colRanks,dgCMatrix-method, [34](#page-33-0) colSdDiffs, *[37](#page-36-0)* colSdDiffs,dgCMatrix-method, [36](#page-35-0) colSds, *[38,](#page-37-0) [39](#page-38-0)* colSds,xgCMatrix-method, [38](#page-37-0) colSums2, *[40](#page-39-0)* colSums2,xgCMatrix-method, [39](#page-38-0) colTabulates, *[41](#page-40-0)* colTabulates,xgCMatrix-method, [40](#page-39-0) colVarDiffs, *[42](#page-41-0)* colVarDiffs,dgCMatrix-method, [41](#page-40-0) colVars, *[44](#page-43-0)* colVars,xgCMatrix-method, [43](#page-42-0) colWeightedMads, *[45,](#page-44-0) [46](#page-45-0)* colWeightedMads,dgCMatrix-method, [44](#page-43-0) colWeightedMeans, *[47](#page-46-0)* colWeightedMeans, xgCMatrix-method, [46](#page-45-0) colWeightedMedians, *[48,](#page-47-0) [49](#page-48-0)* colWeightedMedians,dgCMatrix-method,

## [48](#page-47-0)

colWeightedSds, *[50](#page-49-0)* colWeightedSds,xgCMatrix-method, [49](#page-48-0) colWeightedVars, *[51,](#page-50-0) [52](#page-51-0)* colWeightedVars, xgCMatrix-method, [51](#page-50-0) cummax, *[12](#page-11-0)* cummin, *[13](#page-12-0)* cumprod, *[14](#page-13-0)* cumsum, *[15](#page-14-0)*

diff, *[16](#page-15-0)*

FALSE, *[3,](#page-2-0) [4](#page-3-0)*, *[6](#page-5-0)*, *[9](#page-8-0)[–13](#page-12-0)*, *[15,](#page-14-0) [16](#page-15-0)*, *[18–](#page-17-0)[20](#page-19-0)*, *[22,](#page-21-0) [23](#page-22-0)*, *[25](#page-24-0)[–28](#page-27-0)*, *[30](#page-29-0)[–33](#page-32-0)*, *[35](#page-34-0)*, *[37–](#page-36-0)[39](#page-38-0)*, *[41,](#page-40-0) [42](#page-41-0)*, *[44,](#page-43-0) [45](#page-44-0)*, *[47,](#page-46-0) [48](#page-47-0)*, *[50,](#page-49-0) [51](#page-50-0)*

integer, *[7](#page-6-0)*, *[10](#page-9-0)*, *[35](#page-34-0)* IQR, *[19](#page-18-0)*

is.na, *[5](#page-4-0)*

logical, *[4](#page-3-0)[–6](#page-5-0)*

mad, *[22,](#page-21-0) [23](#page-22-0)*, *[45](#page-44-0)* matrix, *[3](#page-2-0)*, *[5,](#page-4-0) [6](#page-5-0)*, *[9](#page-8-0)[–16](#page-15-0)*, *[18–](#page-17-0)[20](#page-19-0)*, *[22](#page-21-0)*, *[24–](#page-23-0)[28](#page-27-0)*, *[30](#page-29-0)*, *[32](#page-31-0)[–35](#page-34-0)*, *[37,](#page-36-0) [38](#page-37-0)*, *[40–](#page-39-0)[42](#page-41-0)*, *[44,](#page-43-0) [45](#page-44-0)*, *[47,](#page-46-0) [48](#page-47-0)*, *[50,](#page-49-0) [51](#page-50-0)*

NA, *[3](#page-2-0)*, *[6](#page-5-0)*, *[10](#page-9-0)*, *[18](#page-17-0)[–20](#page-19-0)*, *[22,](#page-21-0) [23](#page-22-0)*, *[25–](#page-24-0)[28](#page-27-0)*, *[31–](#page-30-0)[33](#page-32-0)*, *[37](#page-36-0)[–39](#page-38-0)*, *[42](#page-41-0)*, *[44,](#page-43-0) [45](#page-44-0)*, *[47,](#page-46-0) [48](#page-47-0)*, *[50,](#page-49-0) [51](#page-50-0)* NaN, *[3](#page-2-0)*, *[6](#page-5-0)*, *[10](#page-9-0)*, *[18](#page-17-0)[–20](#page-19-0)*, *[22,](#page-21-0) [23](#page-22-0)*, *[25–](#page-24-0)[28](#page-27-0)*, *[31–](#page-30-0)[33](#page-32-0)*, *[37](#page-36-0)[–39](#page-38-0)*, *[42](#page-41-0)*, *[44,](#page-43-0) [45](#page-44-0)*, *[47,](#page-46-0) [48](#page-47-0)*, *[50,](#page-49-0) [51](#page-50-0)* NULL, *[3,](#page-2-0) [4](#page-3-0)*, *[6](#page-5-0)*, *[8](#page-7-0)[–13](#page-12-0)*, *[15,](#page-14-0) [16](#page-15-0)*, *[18–](#page-17-0)[20](#page-19-0)*, *[22,](#page-21-0) [23](#page-22-0)*, *[25](#page-24-0)[–29](#page-28-0)*, *[31](#page-30-0)[–33](#page-32-0)*, *[35](#page-34-0)*, *[37–](#page-36-0)[39](#page-38-0)*, *[41,](#page-40-0) [42](#page-41-0)*, *[44,](#page-43-0) [45](#page-44-0)*, *[47,](#page-46-0) [48](#page-47-0)*, *[50,](#page-49-0) [51](#page-50-0)* numeric, *[3](#page-2-0)*, *[5,](#page-4-0) [6](#page-5-0)*, *[9](#page-8-0)[–16](#page-15-0)*, *[18–](#page-17-0)[20](#page-19-0)*, *[22](#page-21-0)*, *[24–](#page-23-0)[28](#page-27-0)*, *[30](#page-29-0)[–34](#page-33-0)*, *[37](#page-36-0)[–42](#page-41-0)*, *[44,](#page-43-0) [45](#page-44-0)*, *[47–](#page-46-0)[52](#page-51-0)*

prod, *[31](#page-30-0)*

```
quantile, 32
```
range, *[34](#page-33-0)* RangedSummarizedExperiment, *[34](#page-33-0)* rowAlls, *[3,](#page-2-0) [4](#page-3-0)*, *[6](#page-5-0)*, *[10](#page-9-0)* rowAlls,xgCMatrix-method *(*colAlls,xgCMatrix-method*)*, [3](#page-2-0) rowAnyNAs, *[5](#page-4-0)* rowAnyNAs,xgCMatrix-method *(*colAnyNAs,xgCMatrix-method*)*, [4](#page-3-0) rowAnys, *[4](#page-3-0)[–6](#page-5-0)*, *[10](#page-9-0)*

rowAnys,xgCMatrix-method *(*colAnys,xgCMatrix-method*)*, [5](#page-4-0) rowAvgsPerColSet, *[8](#page-7-0)* rowAvgsPerColSet,xgCMatrix-method *(*colAvgsPerRowSet,xgCMatrix-method*)*, [7](#page-6-0) rowCollapse, *[9](#page-8-0)* rowCollapse,xgCMatrix-method *(*colCollapse,xgCMatrix-method*)*, [8](#page-7-0) rowCounts, *[10](#page-9-0)* rowCounts,xgCMatrix-method *(*colCounts,xgCMatrix-method*)*, [9](#page-8-0) rowCummaxs, *[11,](#page-10-0) [12](#page-11-0)* rowCummaxs,dgCMatrix-method *(*colCummaxs,dgCMatrix-method*)*, [11](#page-10-0) rowCummins, *[12,](#page-11-0) [13](#page-12-0)* rowCummins,dgCMatrix-method *(*colCummins,dgCMatrix-method*)*, [12](#page-11-0) rowCumprods, *[14](#page-13-0)* rowCumprods,xgCMatrix-method *(*colCumprods,xgCMatrix-method*)*, [13](#page-12-0) rowCumsums, *[15](#page-14-0)* rowCumsums,xgCMatrix-method *(*colCumsums,xgCMatrix-method*)*, [14](#page-13-0) rowDiffs, *[16](#page-15-0)* rowDiffs,dgCMatrix-method *(*colDiffs,dgCMatrix-method*)*, [15](#page-14-0) rowIQRDiffs, *[18](#page-17-0)* rowIQRDiffs,dgCMatrix-method *(*colIQRDiffs,dgCMatrix-method*)*, [17](#page-16-0) rowIQRs, *[18,](#page-17-0) [19](#page-18-0)* rowIQRs,xgCMatrix-method *(*colIQRs,xgCMatrix-method*)*, [18](#page-17-0) rowLogSumExps, *[20](#page-19-0)* rowLogSumExps,xgCMatrix-method *(*colLogSumExps,xgCMatrix-method*)*, [20](#page-19-0) rowMadDiffs, *[22](#page-21-0)* rowMadDiffs,dgCMatrix-method *(*colMadDiffs,dgCMatrix-method*)*, [21](#page-20-0) rowMads, *[24](#page-23-0)*, *[46](#page-45-0)*

#### INDEX 55

rowMads(), *[19](#page-18-0)* rowMads,dgCMatrix-method *(*colMads,dgCMatrix-method*)*, [23](#page-22-0) rowMaxs, *[12](#page-11-0)*, *[25](#page-24-0)*, *[28](#page-27-0)*, *[34](#page-33-0)* rowMaxs,dgCMatrix-method *(*colMaxs,dgCMatrix-method*)*, [24](#page-23-0) rowMeans, *[24](#page-23-0)*, *[26,](#page-25-0) [27](#page-26-0)*, *[39,](#page-38-0) [40](#page-39-0)*, *[44](#page-43-0)* rowMeans2, *[24](#page-23-0)*, *[26,](#page-25-0) [27](#page-26-0)*, *[39,](#page-38-0) [40](#page-39-0)*, *[44](#page-43-0)*, *[47](#page-46-0)* rowMeans2,xgCMatrix-method *(*colMeans2,xgCMatrix-method*)*, [25](#page-24-0) rowMedians, *[27](#page-26-0)*, *[49](#page-48-0)* rowMedians,dgCMatrix-method *(*colMedians,dgCMatrix-method*)*,  $27$ rowMins, *[13](#page-12-0)*, *[25](#page-24-0)*, *[28](#page-27-0)*, *[34](#page-33-0)* rowMins,dgCMatrix-method *(*colMins,dgCMatrix-method*)*, [28](#page-27-0) rowOrderStats, *[30](#page-29-0)* rowOrderStats,dgCMatrix-method *(*colOrderStats,dgCMatrix-method*)*, [29](#page-28-0) rowProds, *[31](#page-30-0)* rowProds,xgCMatrix-method *(*colProds,xgCMatrix-method*)*, [30](#page-29-0) rowQuantiles, *[32,](#page-31-0) [33](#page-32-0)* rowQuantiles,xgCMatrix-method *(*colQuantiles,xgCMatrix-method*)*, [31](#page-30-0) rowRanges, *[33,](#page-32-0) [34](#page-33-0)* rowRanges,dgCMatrix-method *(*colRanges,dgCMatrix-method*)*, [33](#page-32-0) rowRanks, *[36](#page-35-0)* rowRanks,dgCMatrix-method *(*colRanks,dgCMatrix-method*)*, [34](#page-33-0) rowSdDiffs, *[37](#page-36-0)* rowSdDiffs,dgCMatrix-method *(*colSdDiffs,dgCMatrix-method*)*, [36](#page-35-0) rowSds, *[19](#page-18-0)*, *[24](#page-23-0)*, *[38,](#page-37-0) [39](#page-38-0)*, *[44](#page-43-0)*, *[50](#page-49-0)* rowSds(), *[37](#page-36-0)* rowSds,xgCMatrix-method *(*colSds,xgCMatrix-method*)*, [38](#page-37-0) rowSums2, *[40](#page-39-0)* rowSums2(), *[20](#page-19-0)* rowSums2,xgCMatrix-method *(*colSums2,xgCMatrix-method*)*, [39](#page-38-0)

rowTabulates, *[41](#page-40-0)* rowTabulates,xgCMatrix-method *(*colTabulates,xgCMatrix-method*)*,  $40$ rowVarDiffs, *[42](#page-41-0)* rowVarDiffs,dgCMatrix-method *(*colVarDiffs,dgCMatrix-method*)*, [41](#page-40-0) rowVars, *[26](#page-25-0)*, *[39](#page-38-0)*, *[44](#page-43-0)*, *[52](#page-51-0)* rowVars(), *[43](#page-42-0)* rowVars,xgCMatrix-method *(*colVars,xgCMatrix-method*)*, [43](#page-42-0) rowWeightedMads, *[45,](#page-44-0) [46](#page-45-0)* rowWeightedMads,dgCMatrix-method *(*colWeightedMads,dgCMatrix-method*)*, [44](#page-43-0) rowWeightedMeans, *[47](#page-46-0)* rowWeightedMeans,xgCMatrix-method *(*colWeightedMeans,xgCMatrix-method*)*, [46](#page-45-0) rowWeightedMedians, *[48,](#page-47-0) [49](#page-48-0)* rowWeightedMedians,dgCMatrix-method *(*colWeightedMedians,dgCMatrix-method*)*, [48](#page-47-0) rowWeightedSds, *[50](#page-49-0)* rowWeightedSds,xgCMatrix-method *(*colWeightedSds,xgCMatrix-method*)*, [49](#page-48-0) rowWeightedVars, *[51,](#page-50-0) [52](#page-51-0)* rowWeightedVars,xgCMatrix-method *(*colWeightedVars,xgCMatrix-method*)*, [51](#page-50-0) stats::quantile, *[33](#page-32-0)* sum, *[40](#page-39-0)* table, *[3](#page-2-0)*, *[5,](#page-4-0) [6](#page-5-0)*, *[9](#page-8-0)[–12](#page-11-0)*, *[14](#page-13-0)[–16](#page-15-0)*, *[18](#page-17-0)[–20](#page-19-0)*, *[22](#page-21-0)*, *[24](#page-23-0)[–28](#page-27-0)*, *[30](#page-29-0)*, *[32,](#page-31-0) [33](#page-32-0)*, *[37,](#page-36-0) [38](#page-37-0)*, *[40](#page-39-0)[–42](#page-41-0)*, *[44,](#page-43-0) [45](#page-44-0)*, *[47,](#page-46-0) [48](#page-47-0)*, *[50,](#page-49-0) [51](#page-50-0)* TRUE, *[3,](#page-2-0) [4](#page-3-0)*, *[6](#page-5-0)*, *[9](#page-8-0)[–13](#page-12-0)*, *[15,](#page-14-0) [16](#page-15-0)*, *[18](#page-17-0)[–20](#page-19-0)*, *[22,](#page-21-0) [23](#page-22-0)*, *[25](#page-24-0)[–28](#page-27-0)*, *[30](#page-29-0)[–33](#page-32-0)*, *[35](#page-34-0)*, *[37](#page-36-0)[–39](#page-38-0)*, *[41,](#page-40-0) [42](#page-41-0)*, *[44,](#page-43-0) [45](#page-44-0)*, *[47,](#page-46-0) [48](#page-47-0)*, *[50,](#page-49-0) [51](#page-50-0)* var, *[44](#page-43-0)* vector, *[3](#page-2-0)[–6](#page-5-0)*, *[8](#page-7-0)[–13](#page-12-0)*, *[15,](#page-14-0) [16](#page-15-0)*, *[18](#page-17-0)[–20](#page-19-0)*, *[22](#page-21-0)[–33](#page-32-0)*, *[35](#page-34-0)*, *[37](#page-36-0)[–42](#page-41-0)*, *[44,](#page-43-0) [45](#page-44-0)*, *[47](#page-46-0)[–52](#page-51-0)* xgCMatrix-class, [52](#page-51-0)